## Seasonal Sea Otters, Foraging Fur Seals and Whimsical Wolves

#### Analysis of individual animal movement on all kinds of scales

#### Eli Gurarie

Metapopulation Research Group Department of Biological and Environmental Sciences University of Helsinki - Finland

October 11, 2009

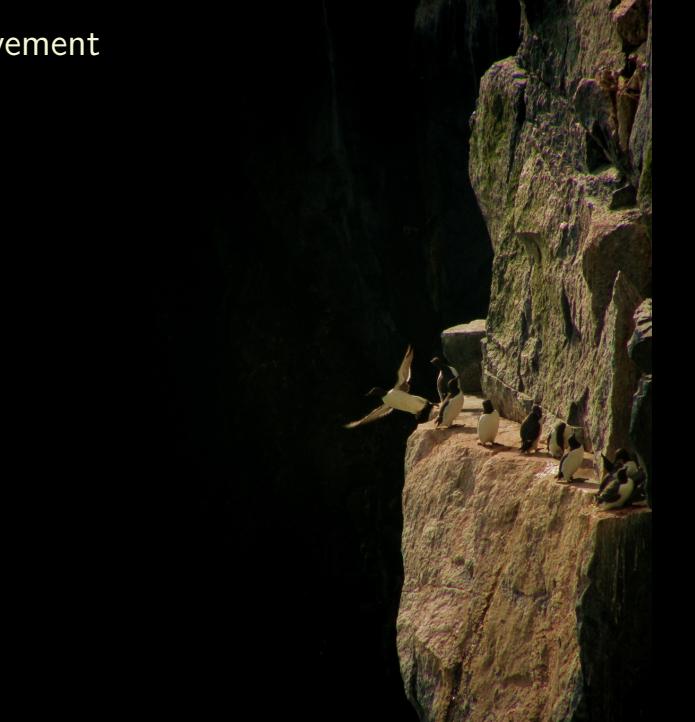

Fundamental characteristic of all animals.

- Fundamental characteristic of all animals.
- **Ecological processes** 
	- **•** Foraging
	- Survival
	- **Reproduction**
	- Migration
	- Invasion
	- Dispersal
	- **Aggregation**

- Fundamental characteristic of all animals.
- **Ecological processes** 
	- **•** Foraging
	- Survival
	- **Reproduction**
	- Migration
	- $\circ$  Invasion
	- Dispersal
	- **Aggregation**
- Measurable behavioral output

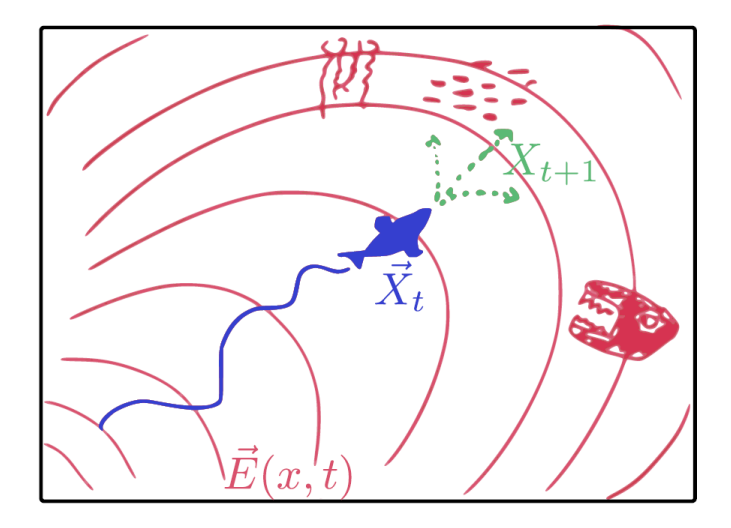

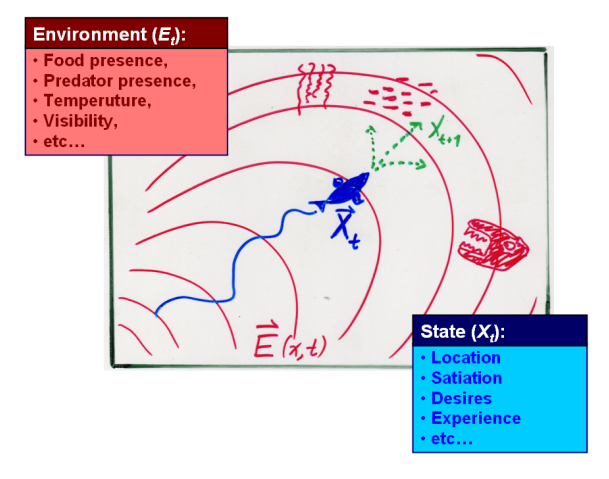

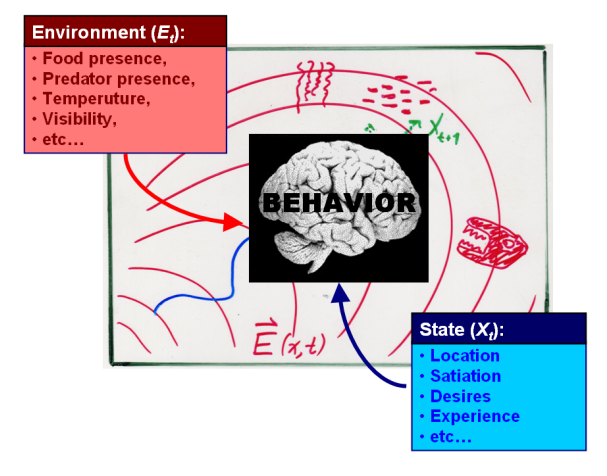

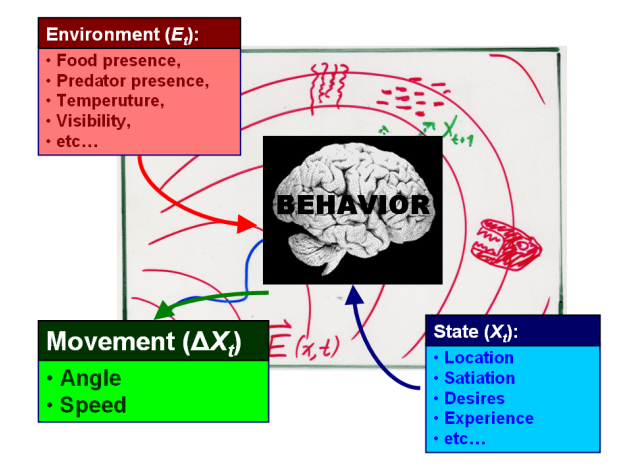

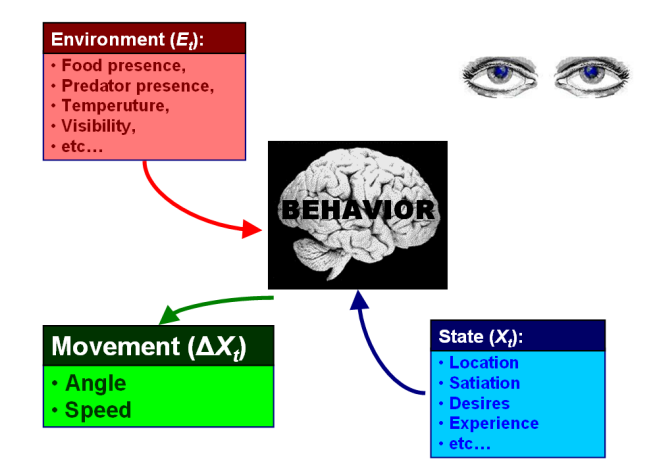

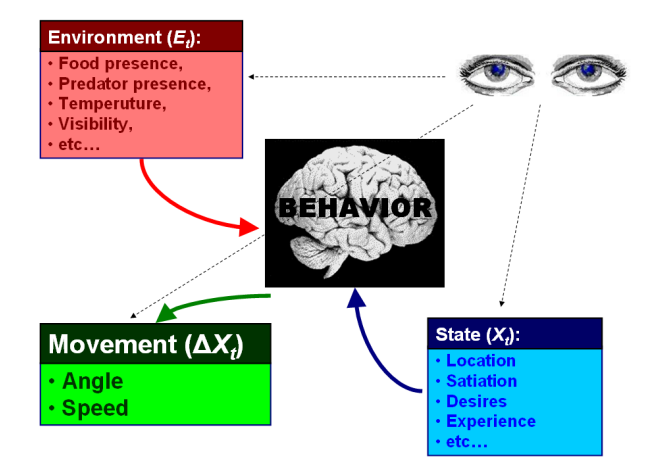

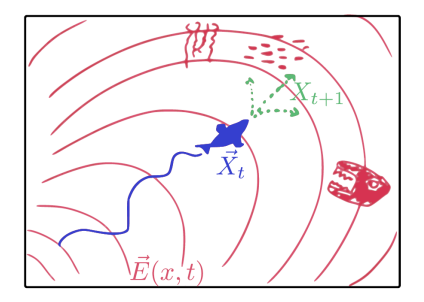

In Math:  $\Delta X_t = f(\mathbf{X}_t, \mathbf{E}_t)$ 

In English: Behavior  $(f)$  is a process which transforms the state of an organism  $(X_t)$  and the the local environment  $(E_t)$  into Movement  $(\Delta X_t)$ .

### Track Data

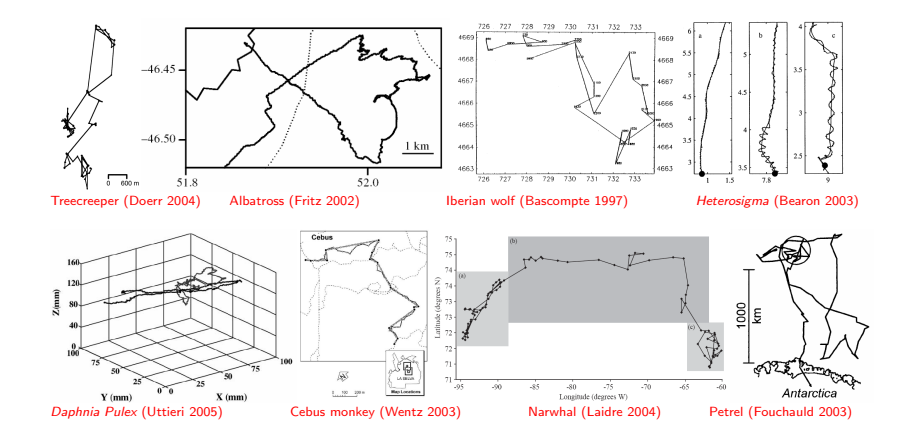

### Multi-dimensional (X,Y,Time)

- Multi-dimensional (X,Y,Time)
- Not independent! (Auto- and Cross-correlated)

- Multi-dimensional (X,Y,Time)
- Not independent! (Auto- and Cross-correlated)
- Bonus Feature: Measurement error / irregular sampling.

Heterogeneous!

• Population • Individual • Habitat • Time of Day/Year • etc.

### Heterogeneous!

• Population • Individual • Habitat • Time of Day/Year • etc.

But that's OK! Because often this is what we want to learn!

### Heterogeneous!

• Population • Individual • Habitat • Time of Day/Year • etc.

But that's OK! Because often this is what we want to learn!

No Consensus On Analysis In The Literature.

### Heterogeneous!

• Population • Individual • Habitat • Time of Day/Year • etc.

But that's OK! Because often this is what we want to learn!

 $\circ$  No Consensus On Analysis In The Literature.

But that's OK, too! Because every analysis is special!

# Northern Fur Seal (Callorhinus ursinus) and BCPA

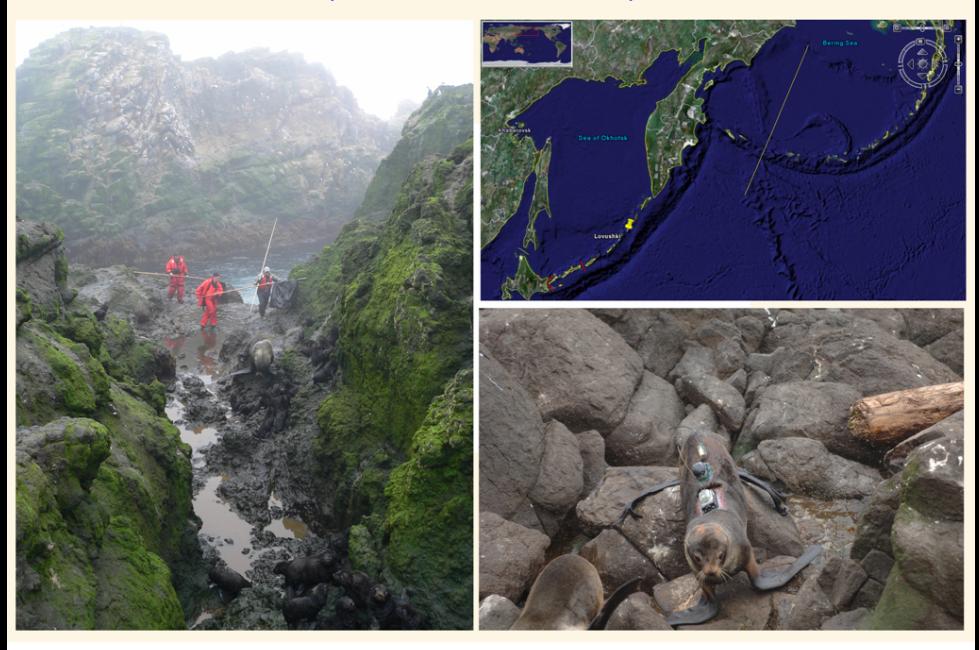

## Map of all foraging trips for F01

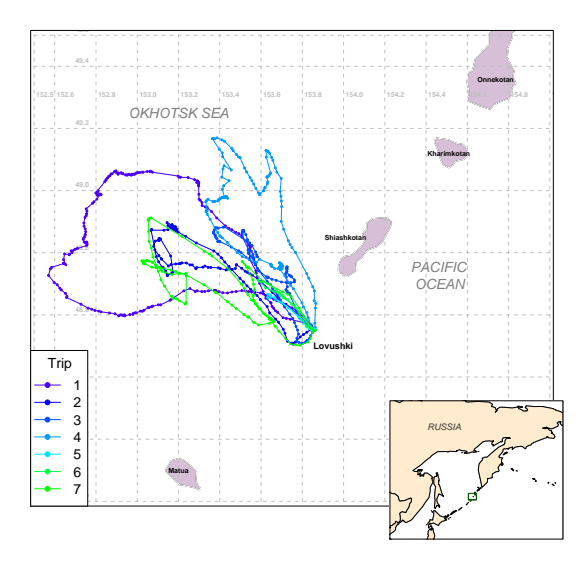

### Orthogonal decomposition

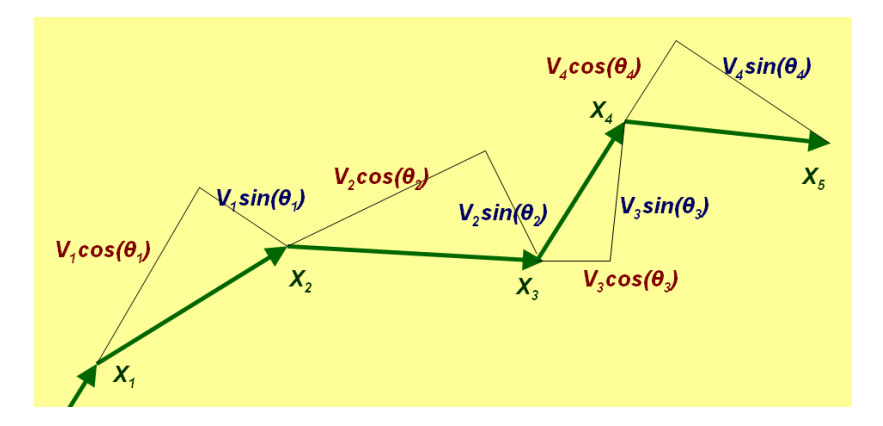

### Orthogonal decomposition

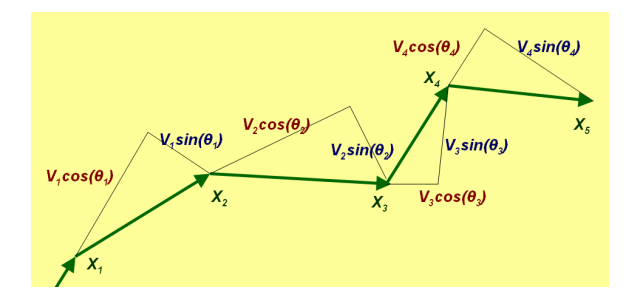

#### Persistence Velocity Component:  $V_p = V \cos(\theta)$

- $\bullet$  mean = speed + consistency of orientation
- $\bullet$  variance  $=$  variability of behavior
- $\bullet$  auto-correlation = movement changes with respect to sampling interval

### Orthogonal decomposition

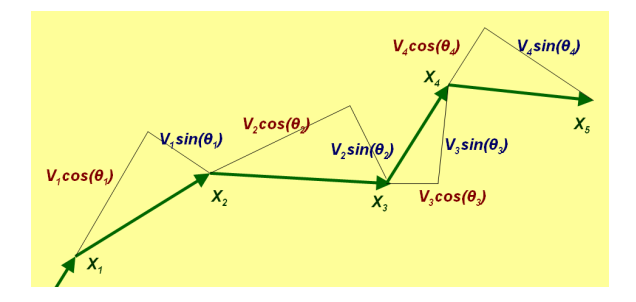

#### Orthogonal Component of Velocity:  $V_t = V \sin(\theta)$

- $\bullet$  mean = 0.
- $\bullet$  variance = speed and sharpness of turns
- $\bullet$  auto-correlation  $=$  turning radius.

### Actual Data Decomposed (northern fur seal)

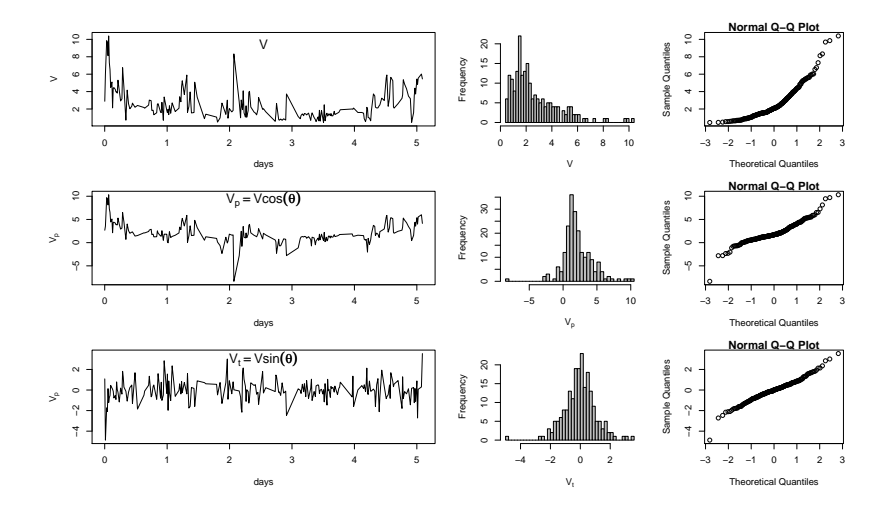

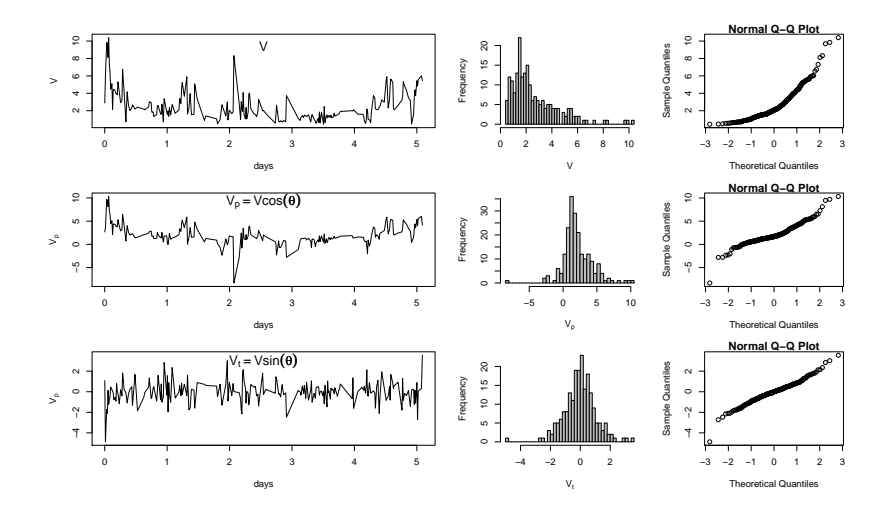

- **·** Stationary
- $\bullet$
- $\bullet$ Modelable using standard time-series techniques

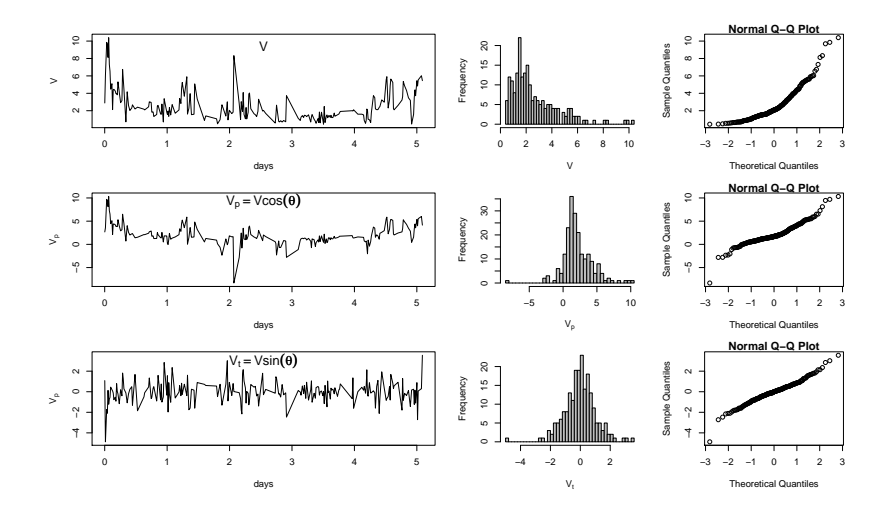

- **•** Stationary
- **•** Gaussian
- Modelable using standard time-series techniques $\bullet$

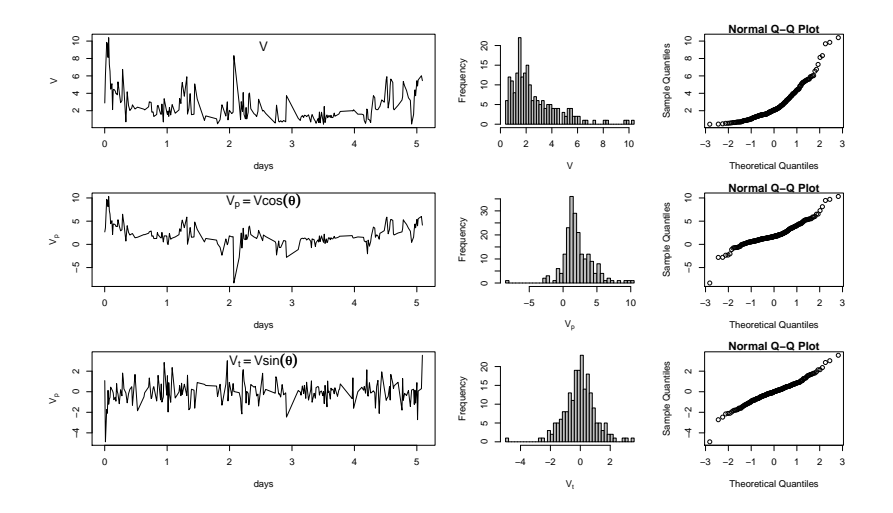

- **·** Stationary
- **•** Gaussian

Modelable using standard time-series techniques

$$
X_t = \rho (X_{t-1} - \mu) + \mu + \epsilon
$$
  

$$
\epsilon \sim N(0, \sigma^2)
$$

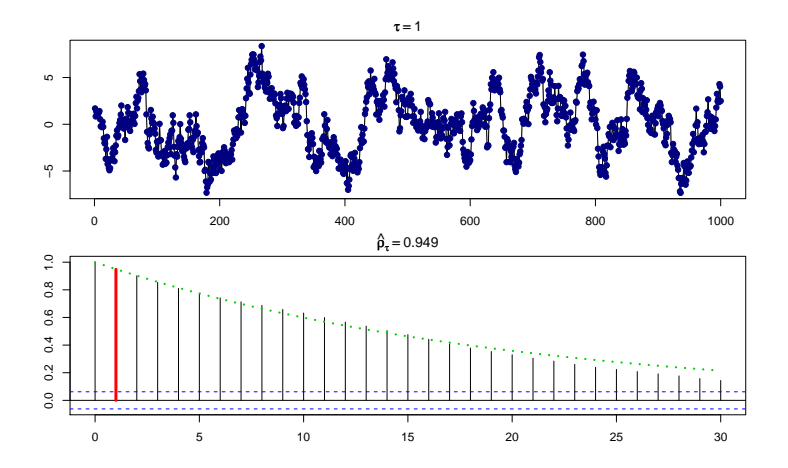

$$
X_t = \rho (X_{t-1} - \mu) + \mu + \epsilon
$$
  

$$
\epsilon \sim N(0, \sigma^2)
$$

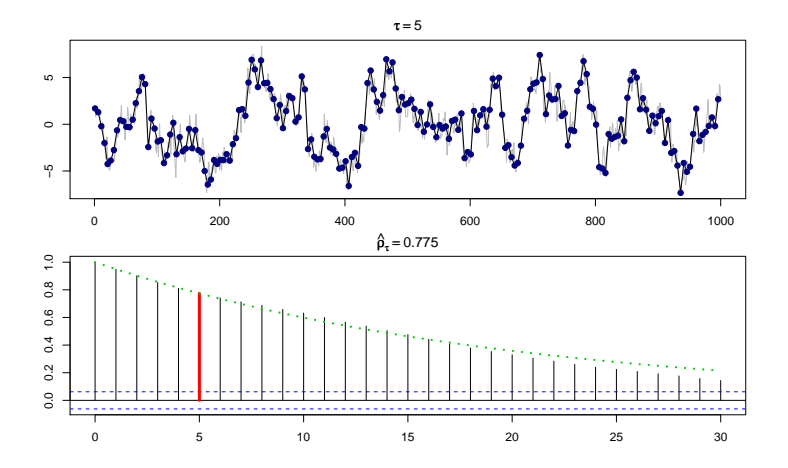

$$
X_t = \rho (X_{t-1} - \mu) + \mu + \epsilon
$$
  

$$
\epsilon \sim N(0, \sigma^2)
$$

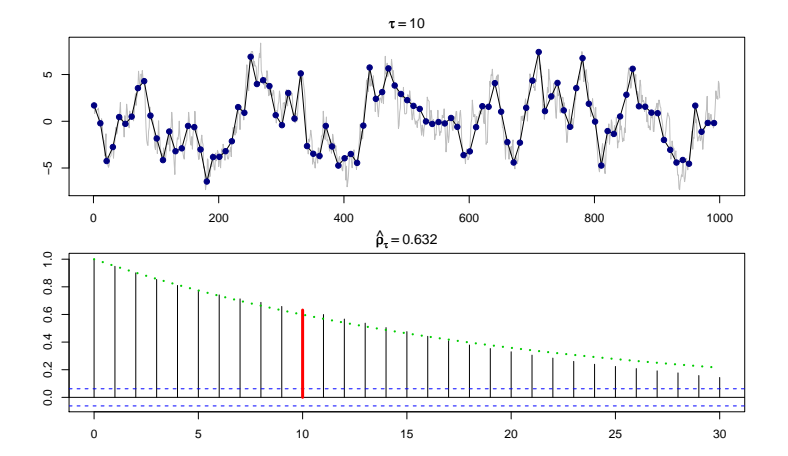

$$
X_t = \rho (X_{t-1} - \mu) + \mu + \epsilon
$$
  

$$
\epsilon \sim N(0, \sigma^2)
$$

 $\tau = 20$ 

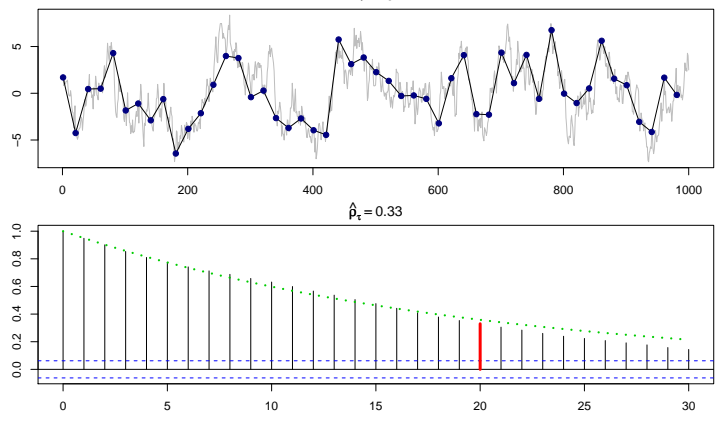

$$
X_t = \rho (X_{t-1} - \mu) + \mu + \epsilon
$$
  

$$
\epsilon \sim N(0, \sigma^2)
$$

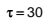

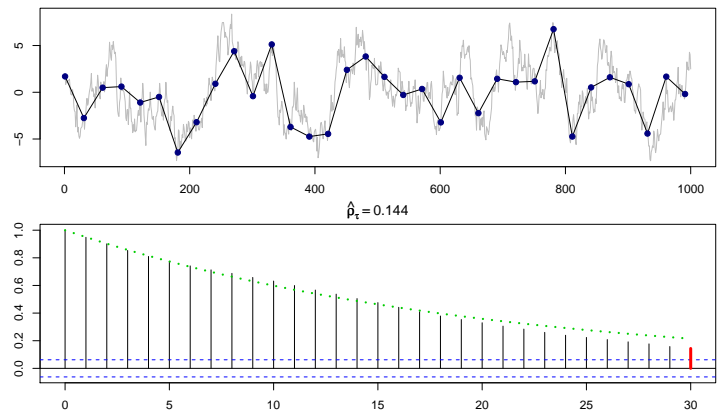

## AR(1): Arbitrary Interval

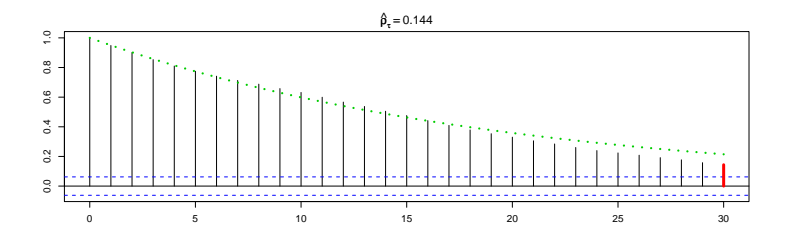

$$
E[X(t)] = \mu
$$
  
Var[X(t)] =  $\sigma^2$   
Corr[X(t), X(t - \tau)] =  $\rho^{\tau}$
### AR(1): Arbitrary Interval

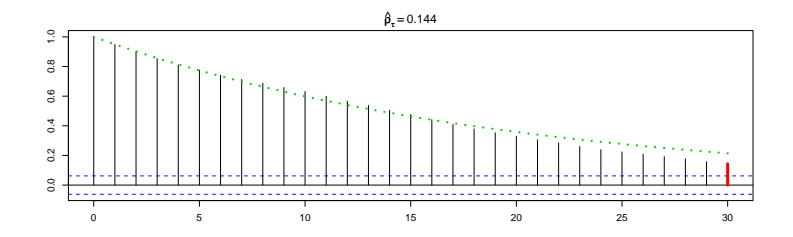

 $f(X(t)|X(t - \tau)) \sim$ Gaussian  $\left[ \rho^\tau X(t-\tau), \sigma^2(1-\rho^{2\tau}) \right]$ 

# Estimating  $\rho$

Conditional Likelihood:

$$
L(\rho|\mathbf{X},\mathbf{T})=\prod_{i=1}^n f(X_i|X_{i-1},\tau_i,\rho),
$$

then:

$$
\widehat{\rho} = \underset{\rho}{\text{argmax}} \ L(\rho | \mathbf{X}, \mathbf{T})
$$

### Estimating  $\rho$

#### **Simulated Gappy Time Seris**

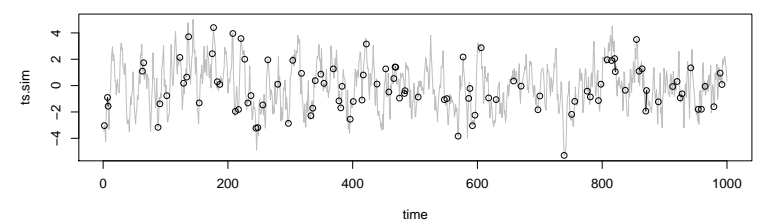

**Log−likelihood profile**

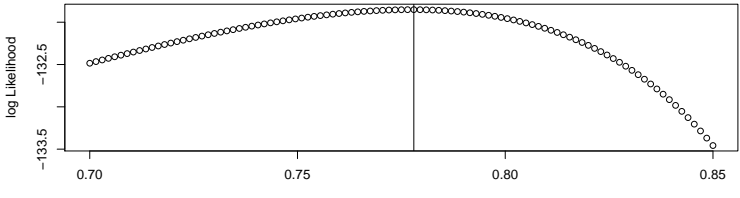

rho estimate

### Structural shifts

$$
\Theta(t) = \left\{ \begin{array}{ll} \Theta_1 & \text{if} & 0 < t \leq t_1 \\ \Theta_2 & \text{if} & t_1 < t \leq T \end{array} \right\}
$$
\n
$$
L(\Theta|\mathbf{X}, \mathbf{T}) = \prod_{i=1}^n f(X_i|X_{i-1}, \Theta_1) \prod_{j=n+1}^N f(X_j|X_{j-1}, \Theta_2)
$$

### Identifying Change Point

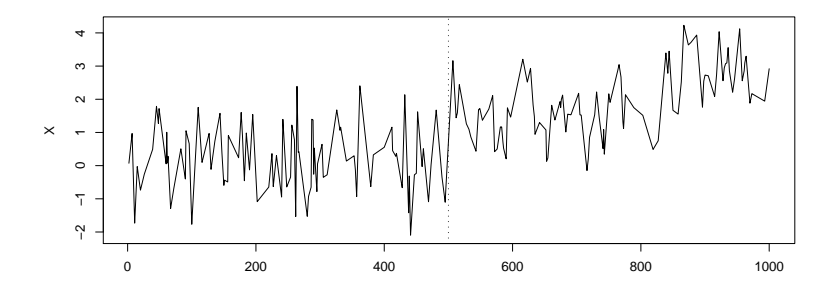

### Identifying Change Point

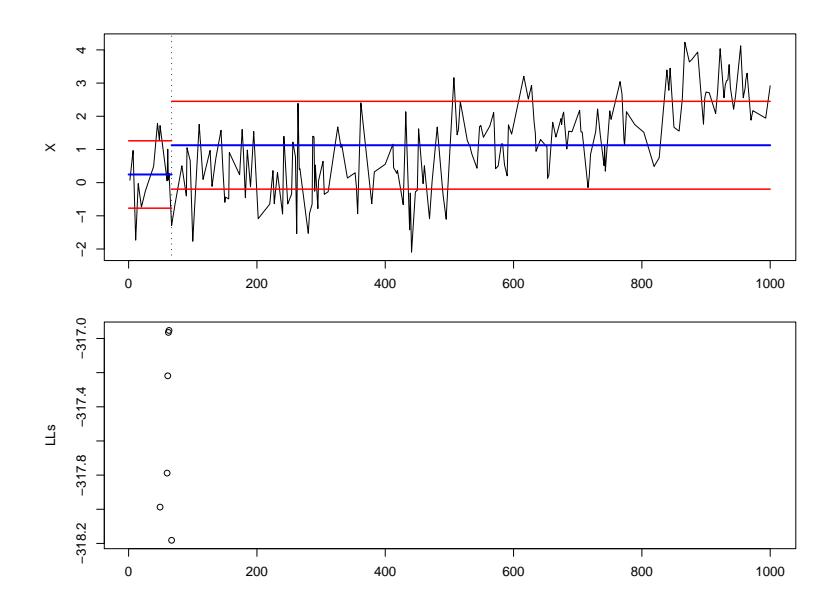

### Identifying Change Point

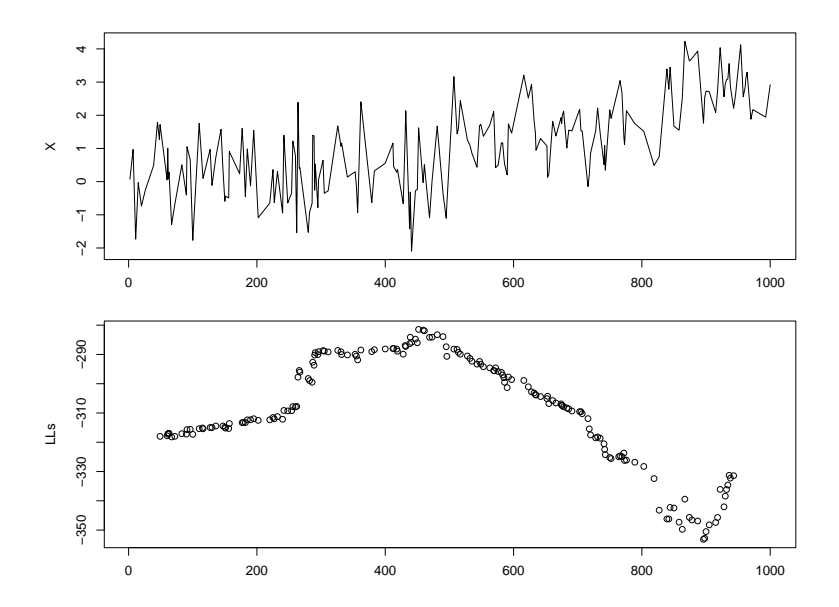

### Identifying Change Point, sparce data

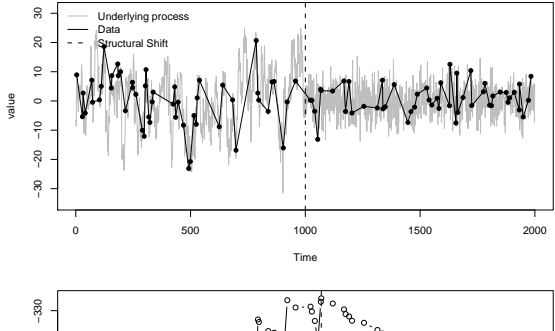

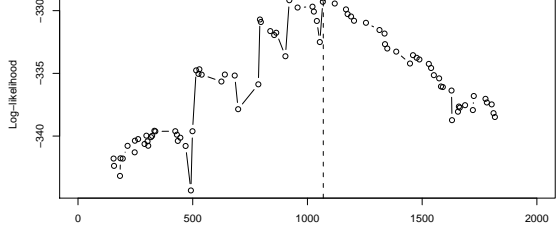

Time

### Identifying Change Point, different  $\rho$ 's

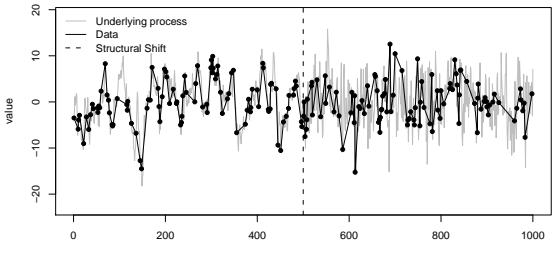

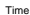

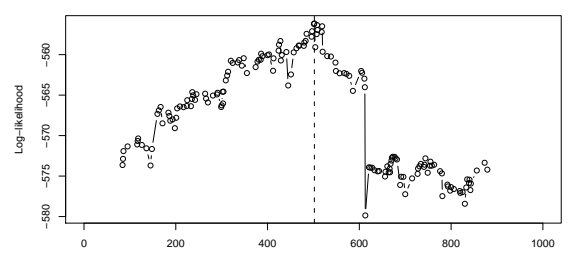

# Identifying Models

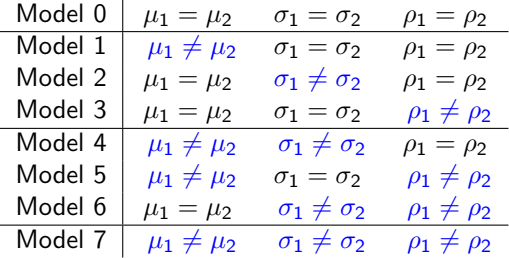

### Identifying Models

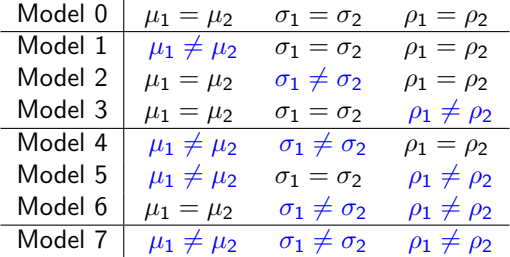

How to choose?

$$
\begin{array}{rcl}\n\mathsf{AIC}: I_A(\mathbf{X}, \mathbf{T}) & = & -2n \log \left( L(\hat{\theta} | \mathbf{X}, \mathbf{T}) \right) + 2d \\
\mathsf{BIC}: I_B(\mathbf{X}, \mathbf{T}) & = & -2n \log \left( L(\hat{\theta} | \mathbf{X}, \mathbf{T}) \right) + d \log(n)\n\end{array}
$$

### Identifying Models

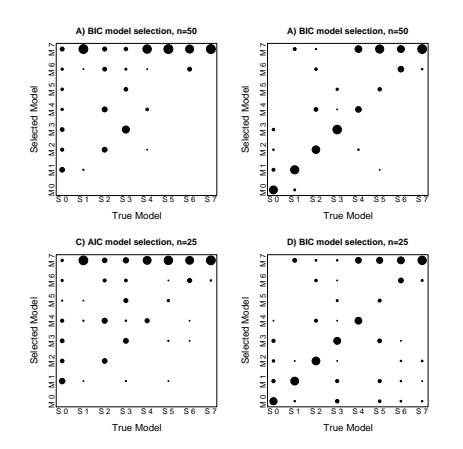

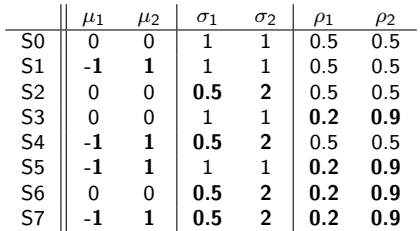

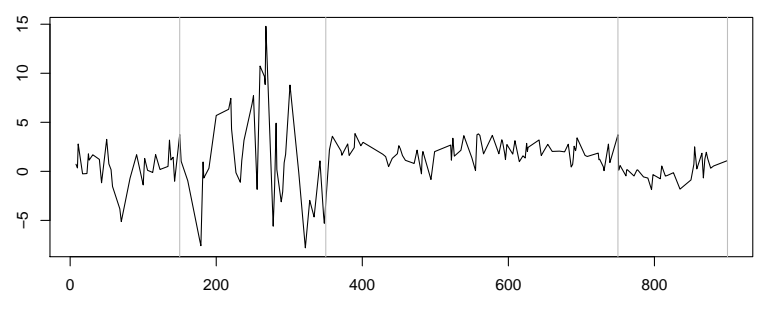

time

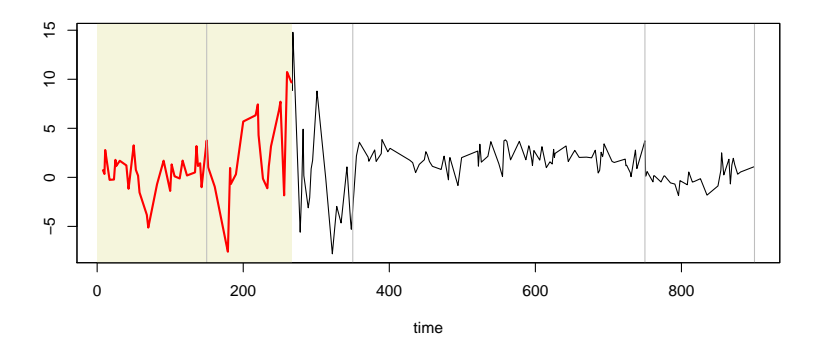

- **Select Window**
- **•** Find MLBP
- **·** Identify Model
- $\bullet$
- **Move window forward and repeat**

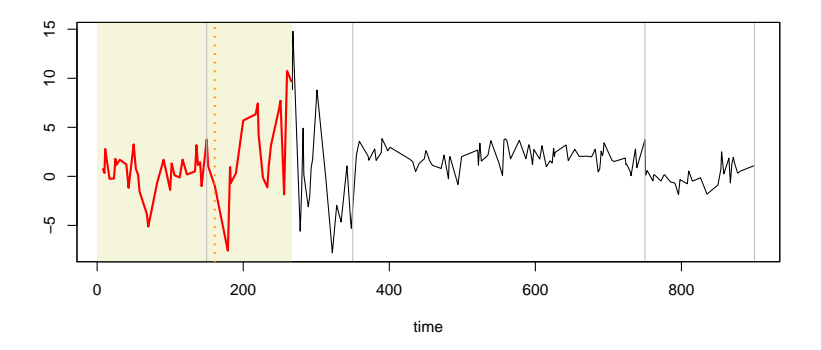

- **•** Select Window
- **•** Find MLBP
- **·** Identify Model
- $\bullet$
- **Move window forward and repeat**

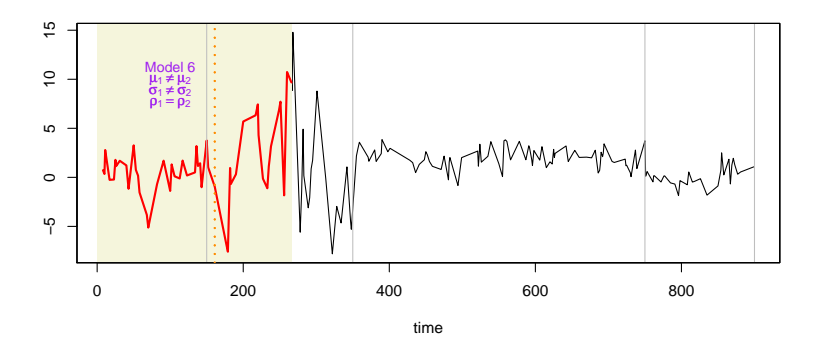

- **Select Window**
- **•** Find MLBP
- **·** Identify Model
- $\bullet$
- **Move window forward and repeat**

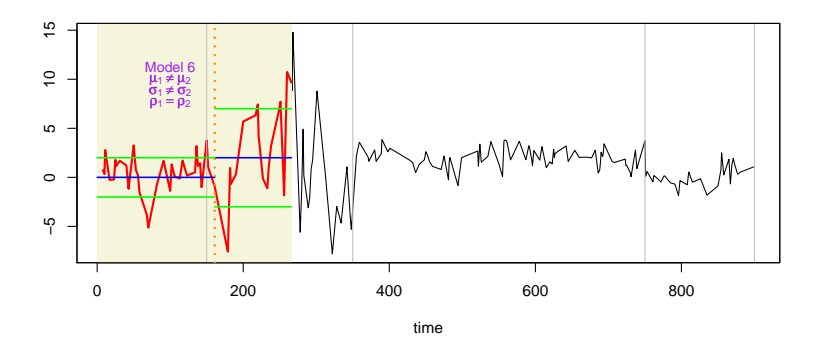

- **Select Window**
- **•** Find MLBP
- **·** Identify Model
- **Record estimates based on model selected.**
- **Move window forward and repeat**

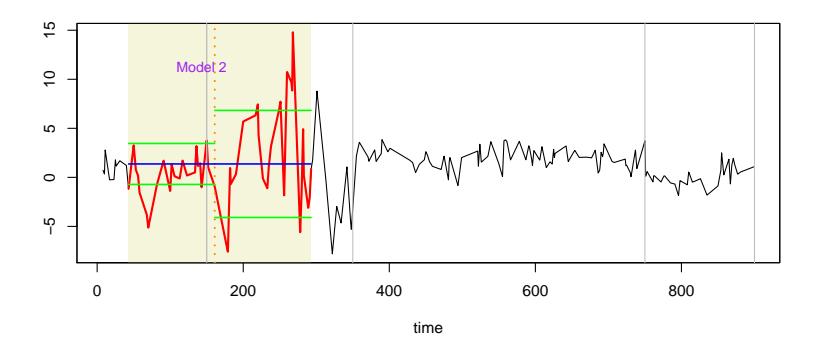

- **Select Window**
- **•** Find MLBP
- **·** Identify Model
- Record estimates based on model selected.
- Move window forward and repeat

## BCPA analysis output

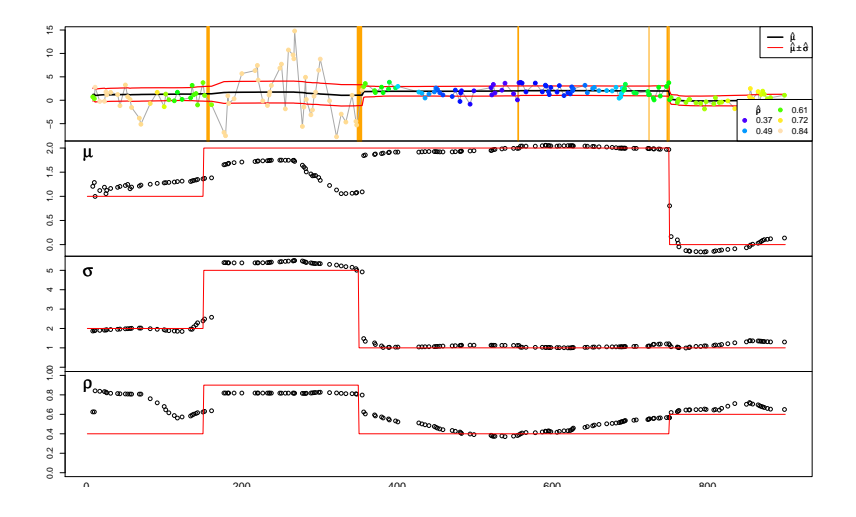

### BCPA Track Analysis

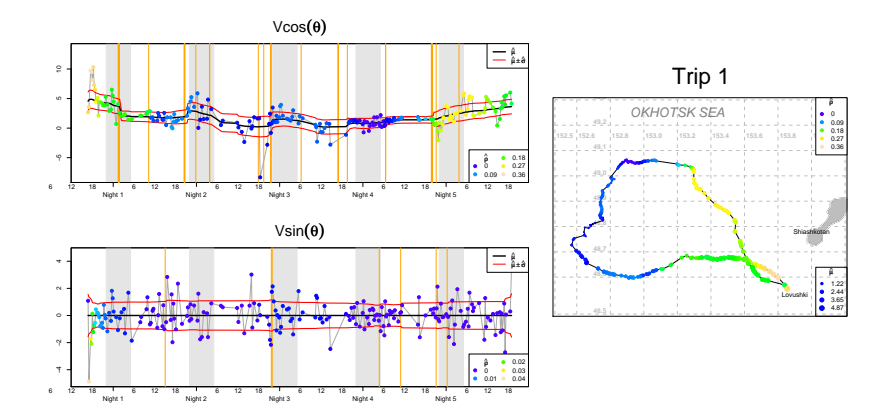

### **Behavioral Phaseplot**

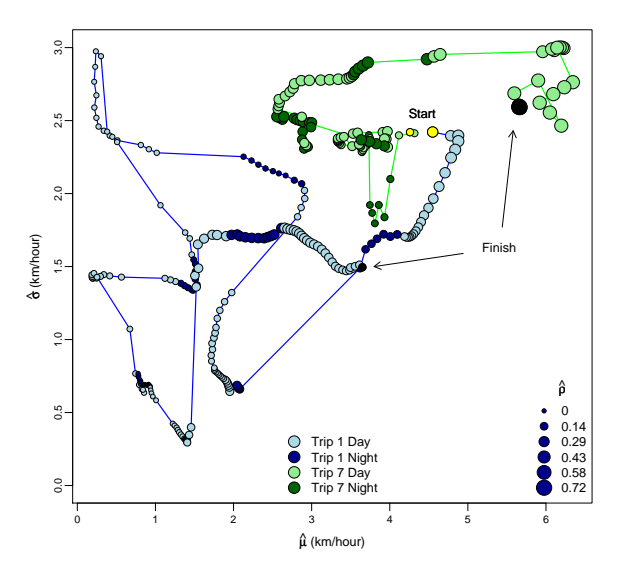

### Summary points

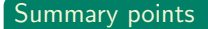

- Behavior can be very complex!
- But patterns can be robustly picked out of messy data.
- Method suggests the possibility of asking more sophisticated questions.

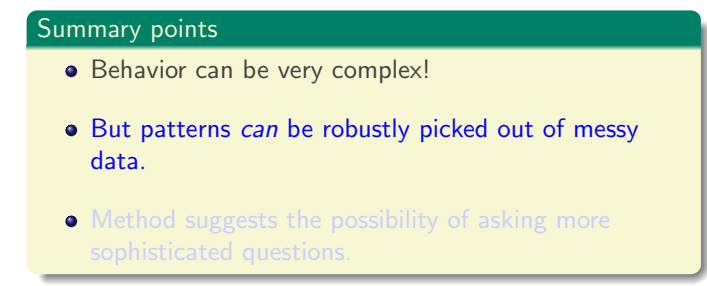

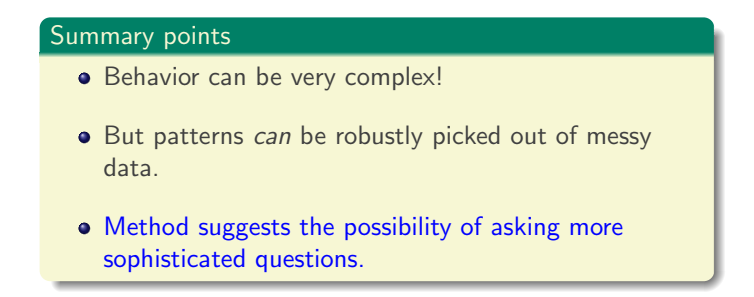

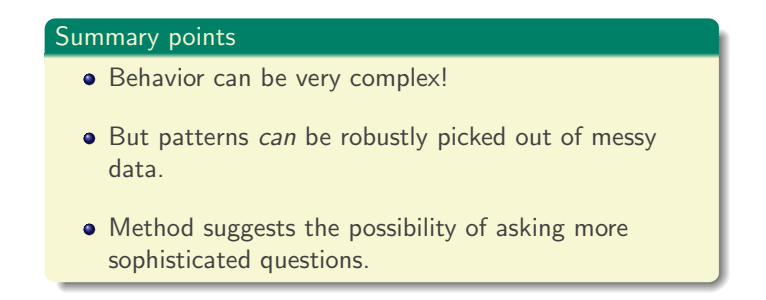

**4** Multi-dimensionality: Component decomposition (and continuous time)

**4** Multi-dimensionality: Component decomposition (and continuous time) <sup>2</sup> Correlation Explicit Estimation of  $\rho$ :

**4** Multi-dimensionality: Component decomposition (and continuous time) <sup>2</sup> Correlation Explicit Estimation of  $\rho$ : **3** Gappiness: Continuous-time model

**4** Multi-dimensionality: Component decomposition (and continuous time) <sup>2</sup> Correlation Explicit Estimation of  $\rho$ : **3** Gappiness: Continuous-time model <sup>4</sup> Errors: Ignored (scale of measurement  $>$  scale of error), Other systems: test robustness

**4** Multi-dimensionality: Component decomposition (and continuous time) <sup>2</sup> Correlation Explicit Estimation of  $\rho$ : **3** Gappiness: Continuous-time model <sup>4</sup> Errors: Ignored (scale of measurement  $>$  scale of error), Other systems: test robustness **5** Heterogeneity: Change Point Analysis

**4** Multi-dimensionality: Component decomposition (and continuous time) <sup>2</sup> Correlation Explicit Estimation of  $\rho$ : **3** Gappiness: Continuous-time model <sup>4</sup> Errors: Ignored (scale of measurement  $>$  scale of error), Other systems: test robustness **5** Heterogeneity: Change Point Analysis

## Washington sea otters (*Enhydra lutris kenyoni*)

- Extirpated by fur-trade hunting in the early  $20<sup>th</sup>$  century
- Re-established by translocations of 59 sea otters from Alaska in 1969-70
- Population index counts annually conducted since late 80's

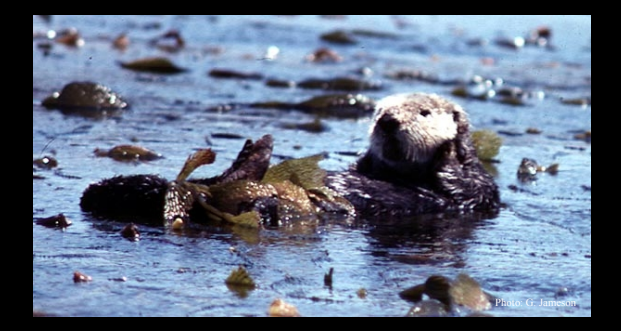

### Movement Data: VHF Radio Telemetry Studies 1992-1999

• 75 individuals captured using Wilson traps and instrumented (43 AF, 14 AM, 9 SF, and 9 SM)

Individuals tracked on average for 684 days (SD 515, range 7 days to 5.9 years).

Average of 34 radio locations per individual (SD 29).

Mean number of resightings per sea otter per month ranged from 1.6 (December) to 5.8 (August) - mean of 2.9.

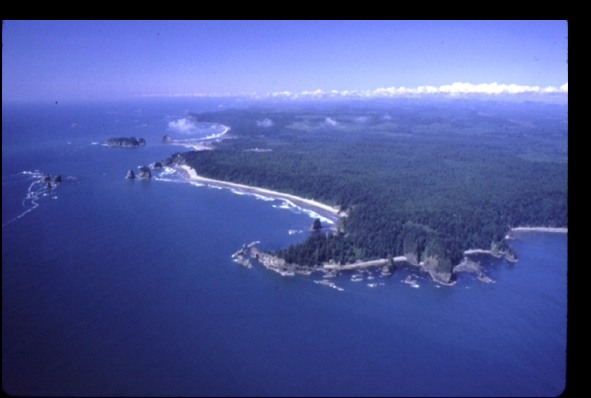
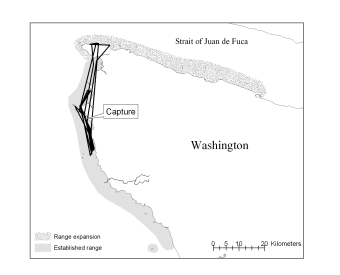

 $\frac{1}{2}$ 

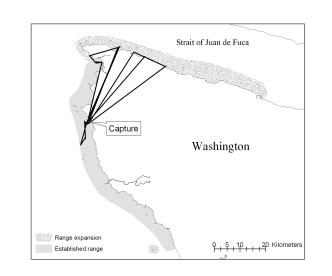

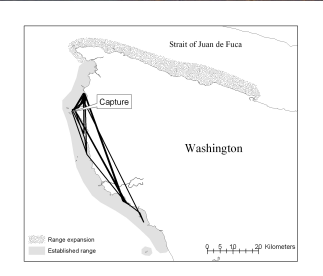

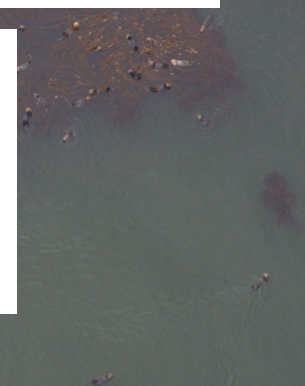

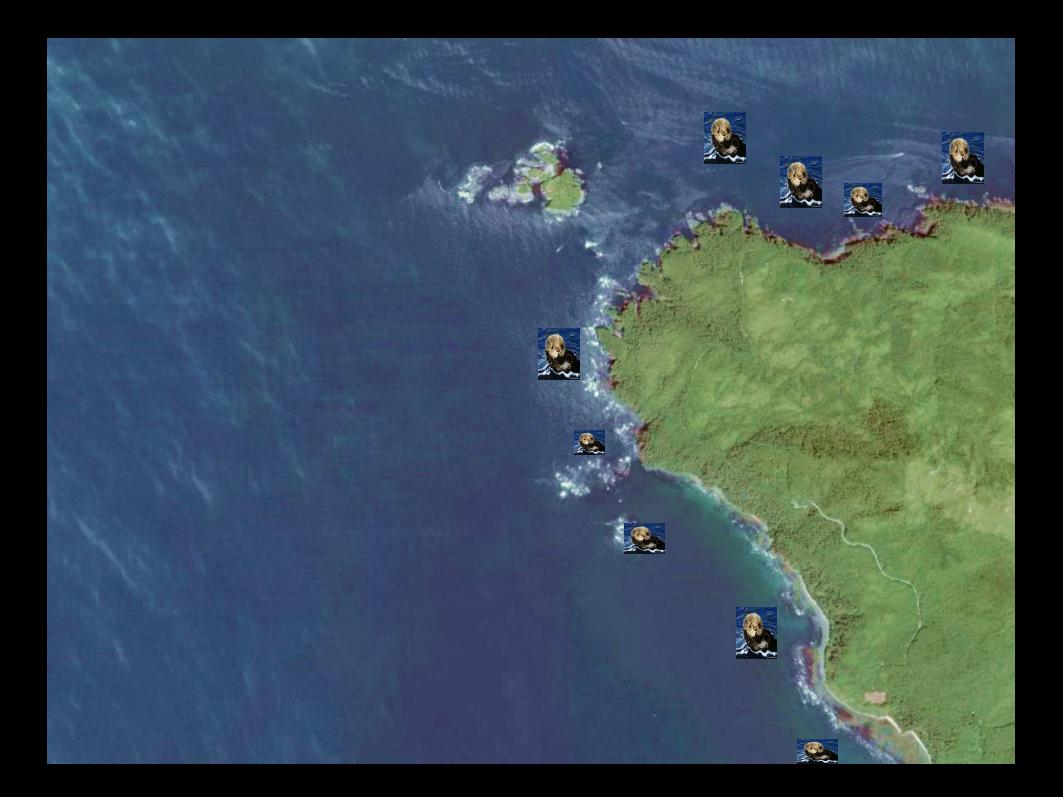

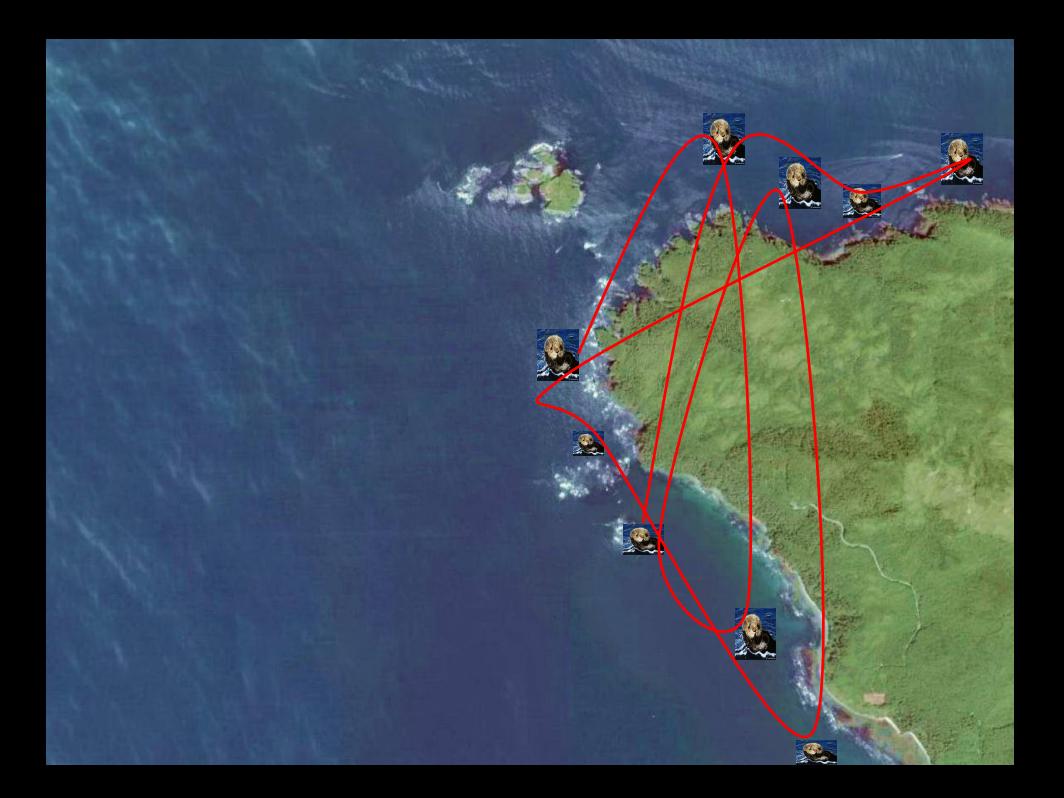

Discretize coastline (~600 m)

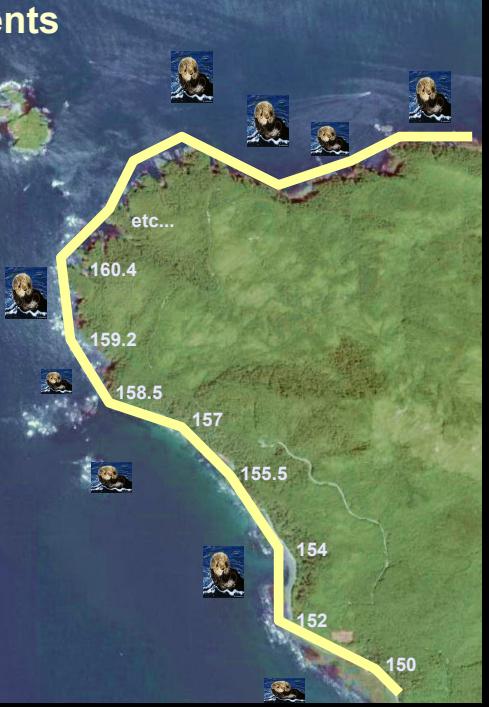

Discretize coastline (~600 m)

Perpendicularly project sea otter location to "coast".

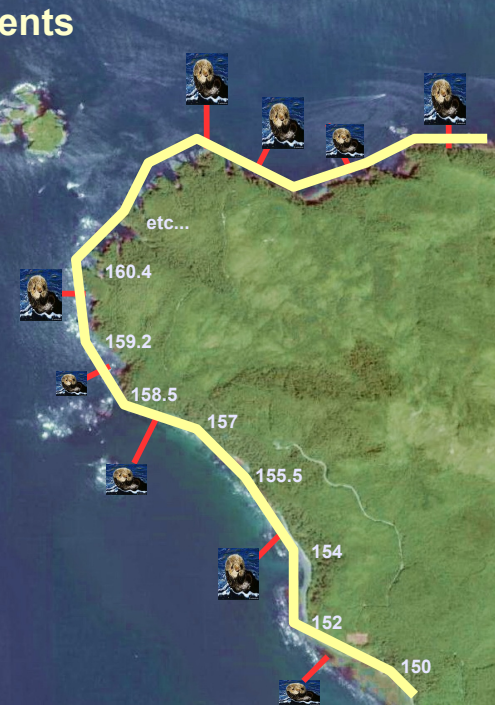

Discretize coastline (~600 m)

Perpendicularly project sea otter location to "coast".

Estimate "coastal kilometer value".

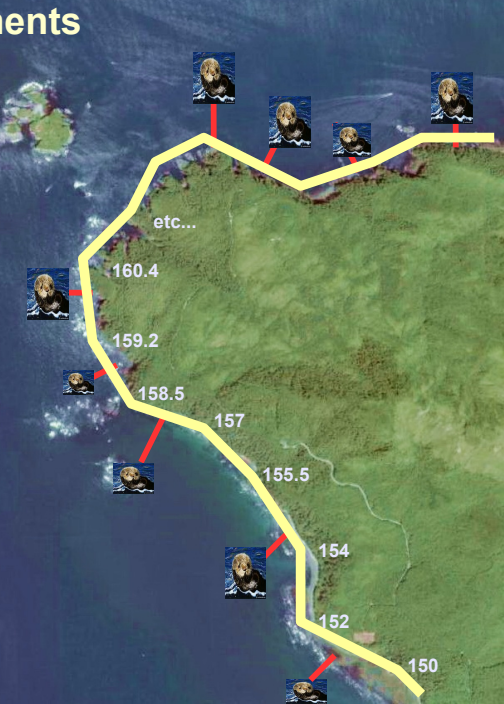

### **Analysis challenge: Quantify space use** ● Home ranges ● Seasonality

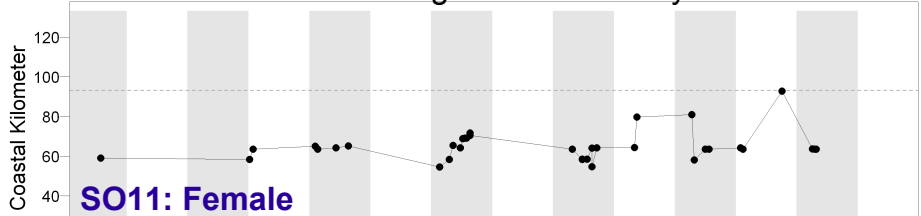

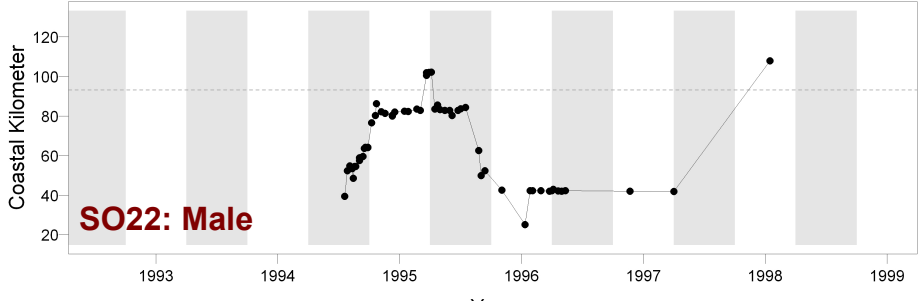

Year

### One-dimensional kernelized distributions

- Minimum of 20 observations (46 out of 75 individuals: 34 F, 12 M)
- Weighted according to number of days to neighboring observations, max 1 month
	- $\bullet$  4 obs/month = weight 7 day  $\bullet$  1 obs/year = weight 30 day

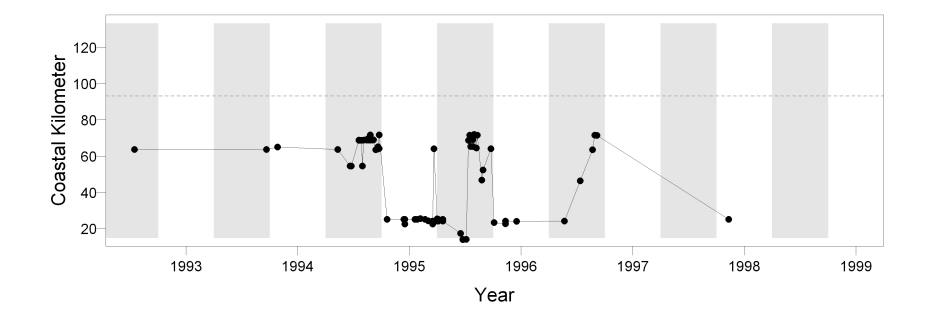

### Home Range: 95% of time spent

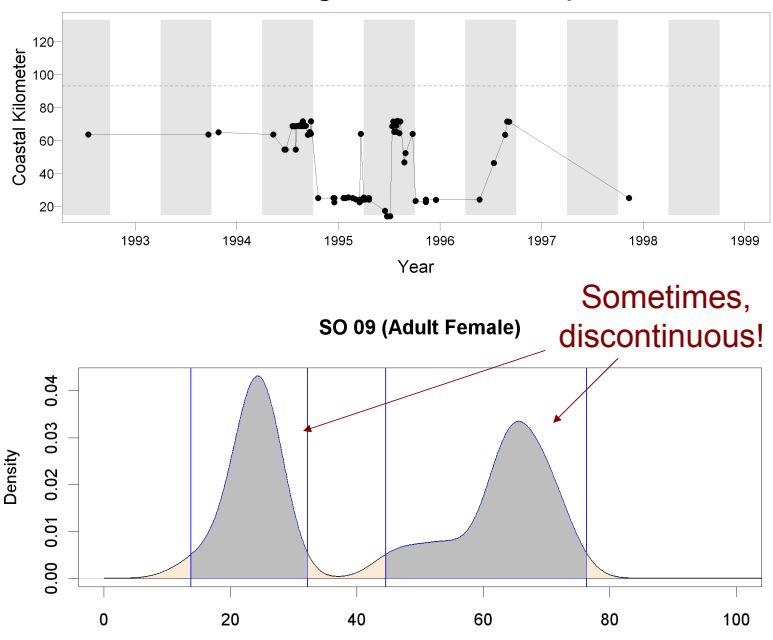

Coastal km

### Continous otter

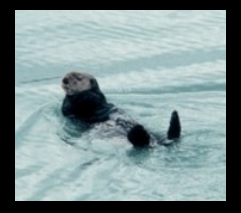

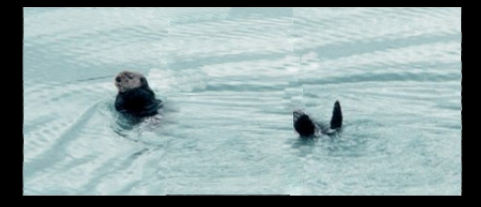

### Discontinous otter

SO 09 (Adult Female)

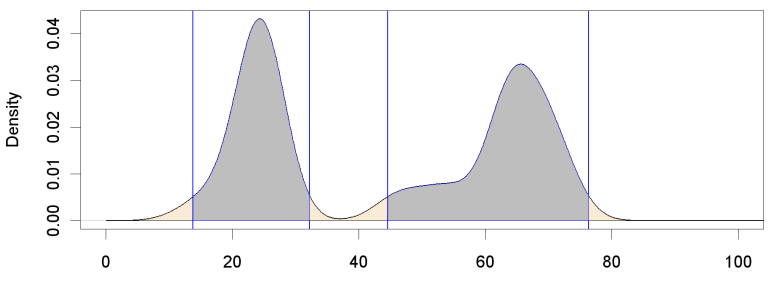

Coastal km

#### **95% kernel home range by age class and sex.**

(p<0.01)

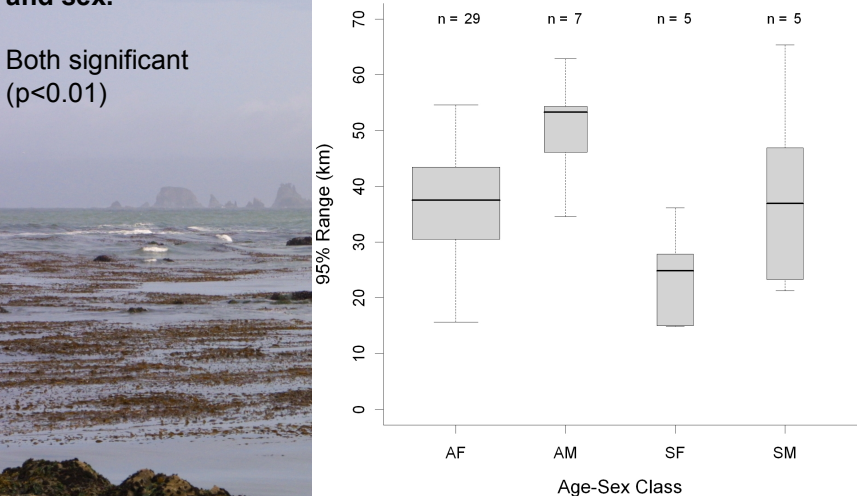

# How to quantify "seasonality"?

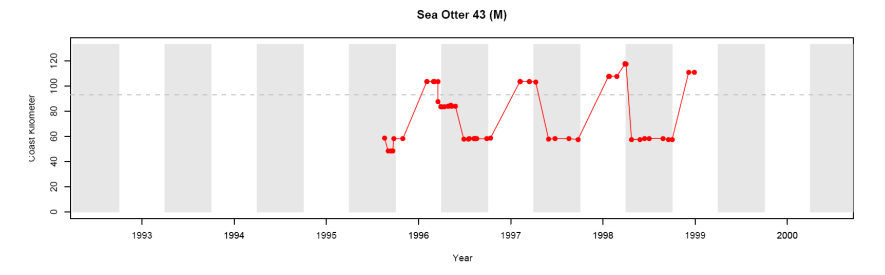

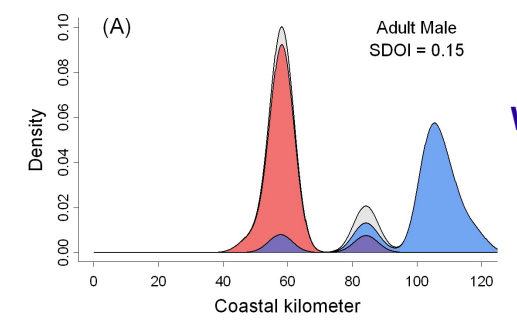

**Summer (May-October)** and **Winter (November - April): Seasonal Distribution** 

**Overlap Index** 

# How to **quantify** "seasonality"?

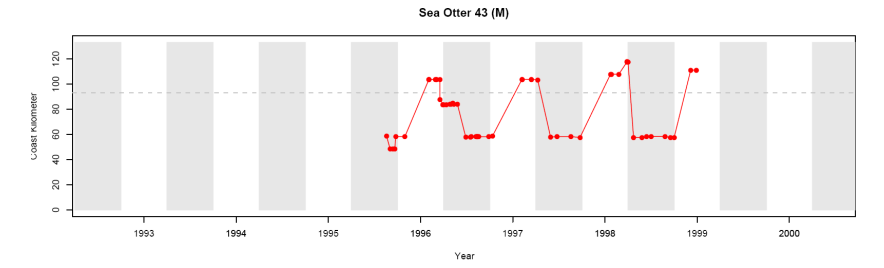

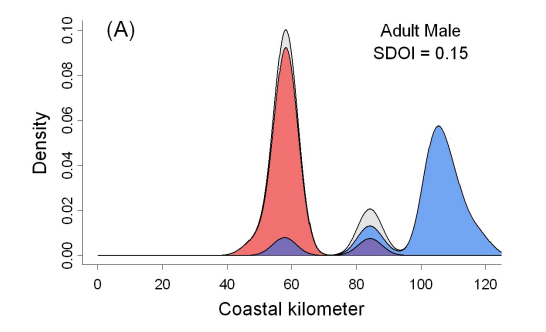

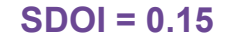

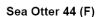

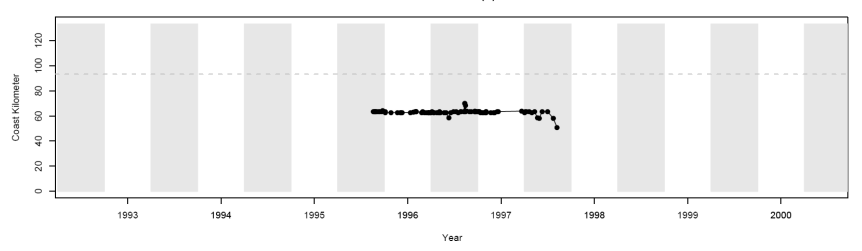

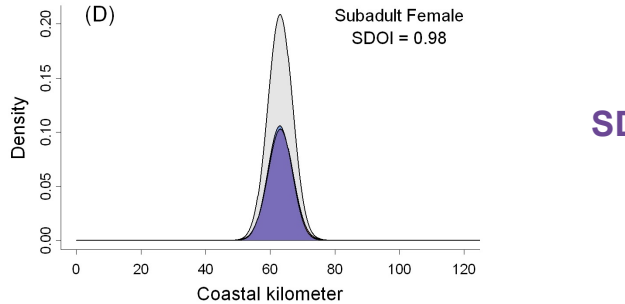

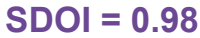

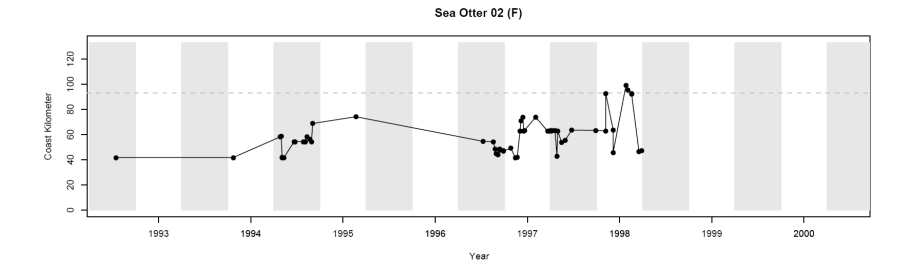

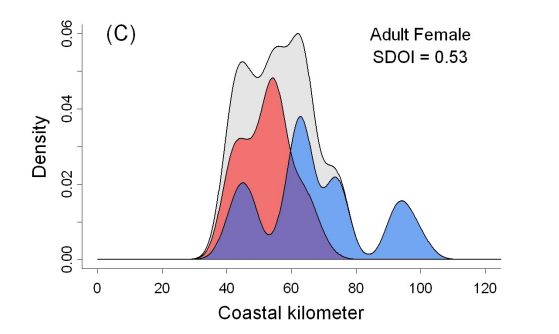

 $SDOI = 0.53$ 

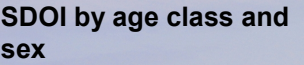

Sex significant but not age.

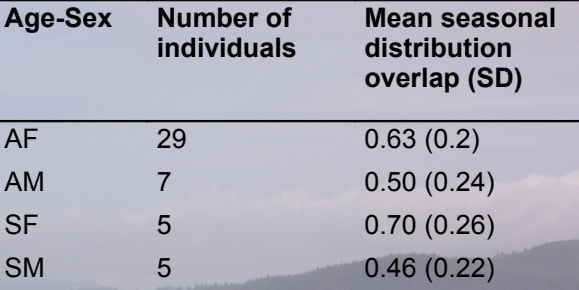

- Movements between 1992-1999 best described as semi-seasonal shifts within the range.
- The range expanded both North and South over the study period - driven primarily by males.
- High seasonal periodicity in range use in summer and winter, distributions were generally bimodal for adult males with adult females more variable more likely to have high year round site fidelity.

- Movements between 1992-1999 best described as semi-seasonal shifts within the range.
- The range expanded both North and South over the study period - driven primarily by males.
- High seasonal periodicity in range use in summer and winter, distributions were generally bimodal for adult males with adult females more variable more likely to have high year round site fidelity.

K.L. Laidre, R.J. Jameson, E. Gurarie, S.J. Jeffries and H. Allen. Spatial habitat use of sea otters in coastal Washington. Journal of Mammalogy, 90(4): 906–917, 2009.

- Movements between 1992-1999 best described as semi-seasonal shifts within the range.
- The range expanded both North and South over the study period - driven primarily by males.
- High seasonal periodicity in range use in summer and winter, distributions were generally bimodal for adult males with adult females more variable more likely to have high year round site fidelity.

K.L. Laidre, R.J. Jameson, E. Gurarie, S.J. Jeffries and H. Allen. Spatial habitat use of sea otters in coastal Washington. Journal of Mammalogy, 90(4): 906–917, 2009.

- Movements between 1992-1999 best described as semi-seasonal shifts within the range.
- The range expanded both North and South over the study period - driven primarily by males.
- High seasonal periodicity in range use in summer and winter, distributions were generally bimodal for adult males with adult females more variable more likely to have high year round site fidelity.

K.L. Laidre, R.J. Jameson, E. Gurarie, S.J. Jeffries and H. Allen. Spatial habitat use of sea otters in coastal Washington. Journal of Mammalogy, 90(4): 906–917, 2009.

 $\odot$  Multi-dimensionality: 1D-projection

<sup>1</sup> Multi-dimensionality: 1D-projection

#### <sup>2</sup> Correlation:

Choose time scale (1 month) and distance kernel (15km) that makes data independent

<sup>1</sup> Multi-dimensionality: 1D-projection

#### <sup>2</sup> Correlation:

Choose time scale (1 month) and distance kernel (15km) that makes data independent

**3** Errors:

Ignored (scale of measurement  $\ge$  scale of error).

<sup>1</sup> Multi-dimensionality: 1D-projection <sup>2</sup> Correlation: Choose time scale (1 month) and distance kernel (15km) that makes data independent **3** Errors: Ignored (scale of measurement  $\ge$  scale of error). <sup>4</sup> Heterogeneity: Analysis according Sex/Age, Seasonality

<sup>1</sup> Multi-dimensionality: 1D-projection <sup>2</sup> Correlation: Choose time scale (1 month) and distance kernel (15km) that makes data independent **3** Errors: Ignored (scale of measurement  $\ge$  scale of error). <sup>4</sup> Heterogeneity: Analysis according Sex/Age, Seasonality

## Wolf (*Canis lupus*) in Finland

- Extirpated by hunting by early 20<sup>th</sup> century.
- Since 1980's influx from Western Russia.
- Currently, roughly 200 individuals. Hunter vs. Conservation tensions.

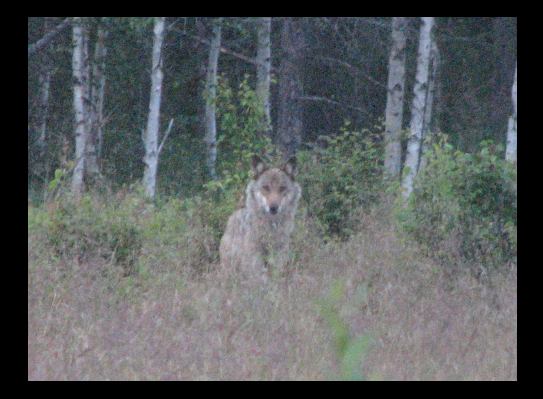

# Movement Data

Eastern Finland, two wolves: Viki: female 2006 Niki: male 2008

GPS and radio collared, 1/2 hour transmission interval

2-months of intensive ground tracking of every location away from den.

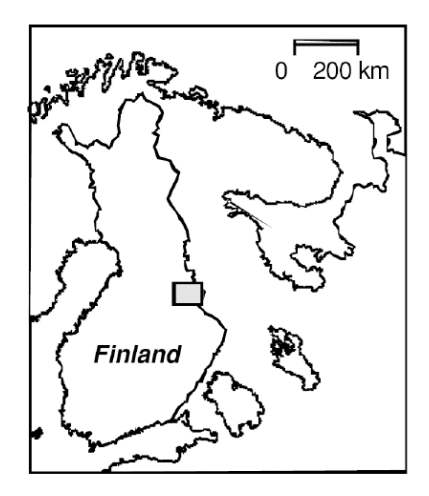

# Movement Data

Eastern Finland, two wolves: Viki: female 2006 Niki: male 2008

GPS and radio collared, 1/2 hour transmission interval

2-months of intensive ground tracking of every location away from den.

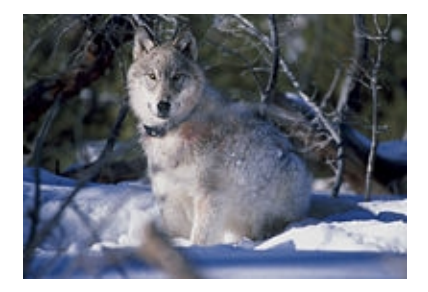

# Movement Data

Eastern Finland, two wolves: Viki: female 2006 Niki: male 2008

GPS and radio collared, 1/2 hour transmission interval

2-months of intensive ground tracking of every location away from den.

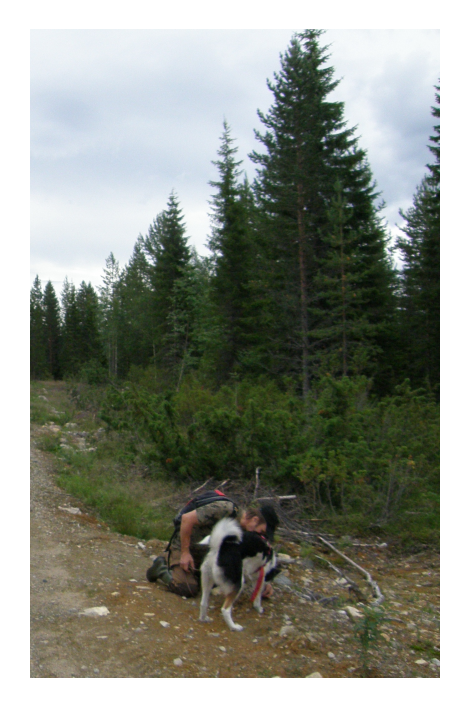

# **Habitat Data**

Legend . GPS locations of the Study Wolf Viki **Habitat type** agricultural area conifer forest mixed forest half-open habitat swamp lake 2 4 6 8 10 Kilometers

Habitat Map of the Territory of a GPS-collared Wolf

#### Habitat Map of the Territory of a GPS-collared Wolf

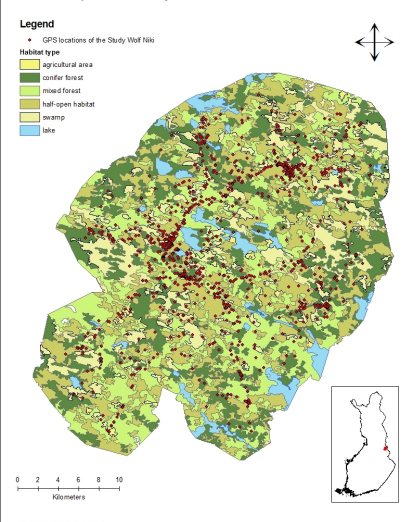

Map: Johanna Suutarinen Data Source: Finnish Game and Fisheries Research Institute (RKTL), Finnish Environmental Institute (SYKE)

Map: Johanna Suutarinen Data Source: Finnish Game and Fisheries Research Institute (RKTL), Finnish Environmental Institute (SYKE)

# Mixed/Open Forest Edge

# Linear Elements

Primary Roads Forest Roads Rivers Power Lines Railways Reindeer Fence

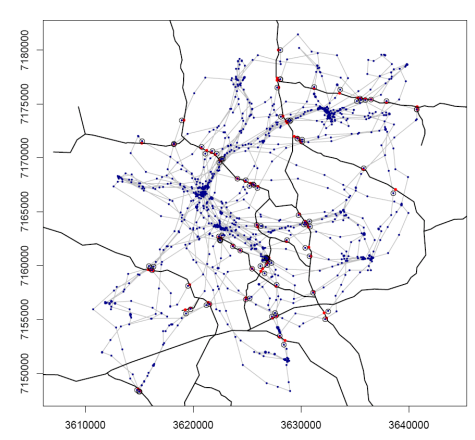

roads

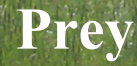

Prey

**Moose Reindeer (wild/semi-domesticated) Miscellaneous**

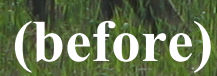

**Photo: Johanna**

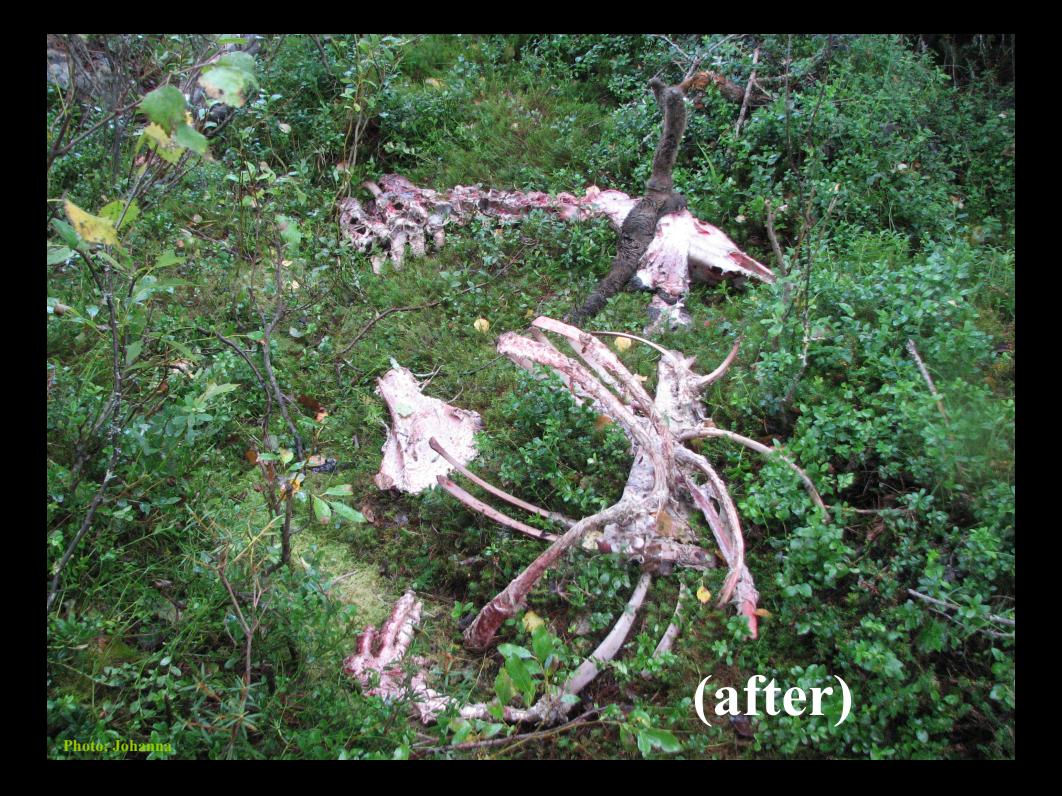
# Prey

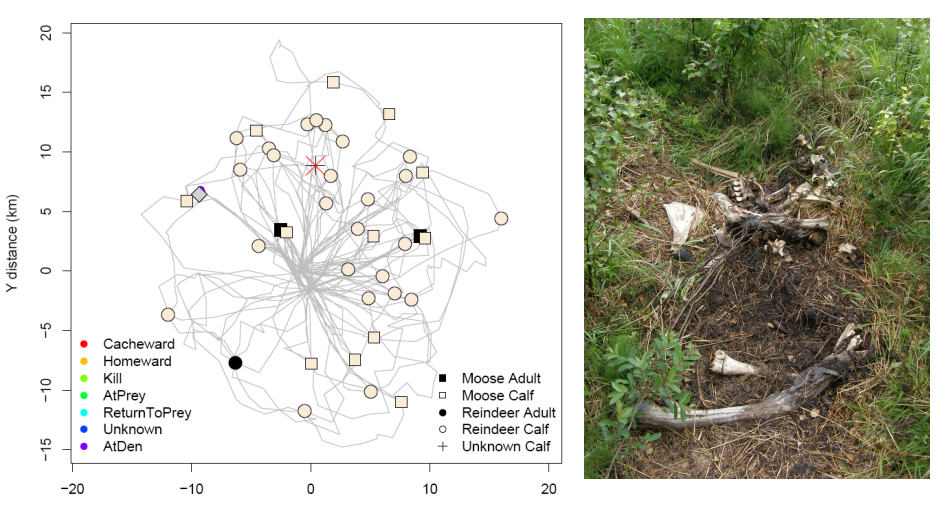

X distance (km)

### **Behavior**

(show some images from file)

## Behavior: time series

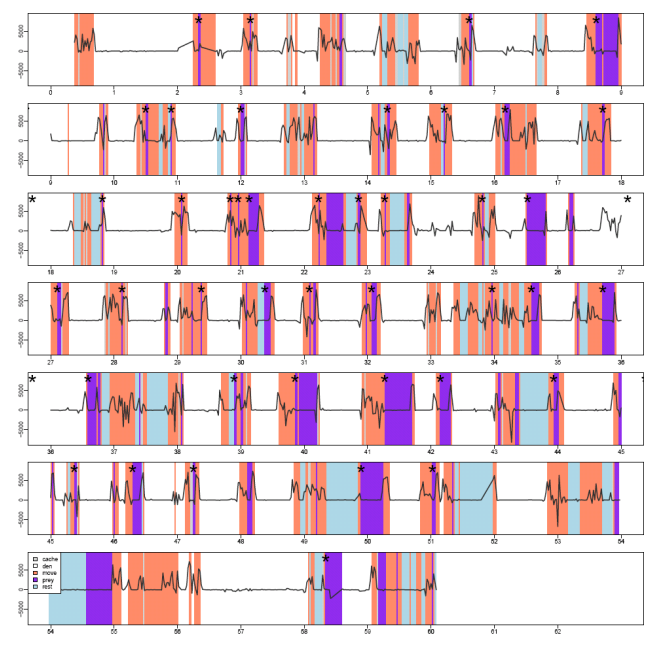

Trip 36

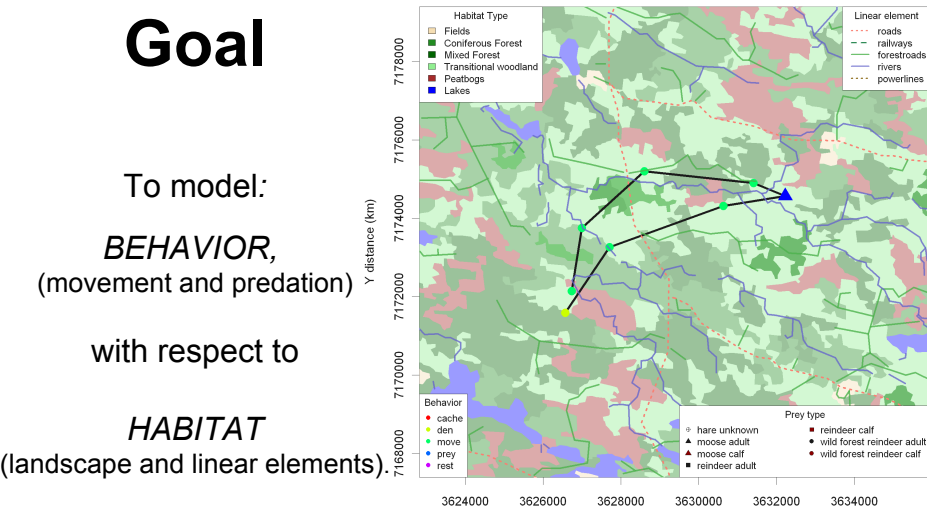

X distance (km)

### Behavior Vectors

*Zi – position*

*Bi – behavior*

*Pi – purpose*

*Ki – kill* 

### *Habitat Vectors*

- *Hi habitat land class*
- *Ni nearest neighbor habitat*

*Li – linear element*

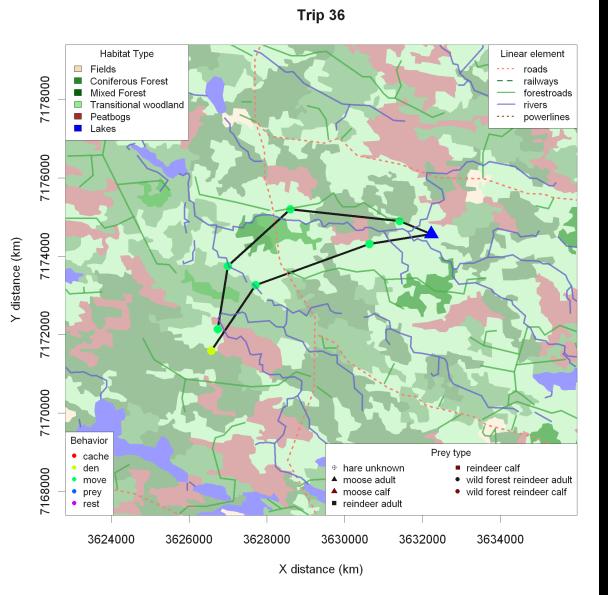

# Testing Hypotheses: Null Sets

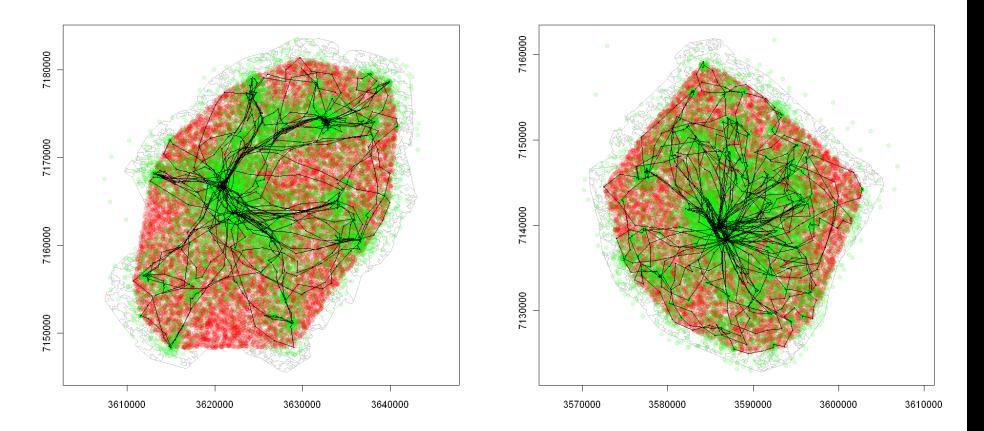

RI: All Possible Points in Home Range RII/RIII: Points Localized Around Each Location

## Localized Null Set

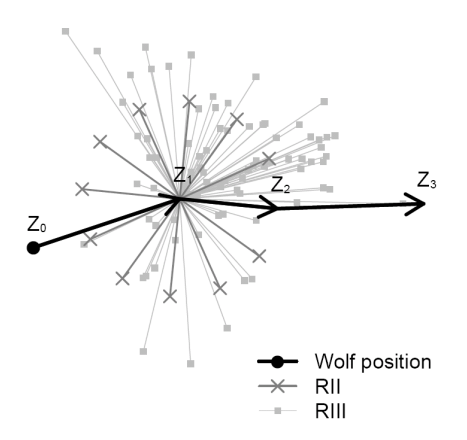

RII: Points Localized Around Each Location RIII: Points reflecting "actual movements"

### Localized Null Set

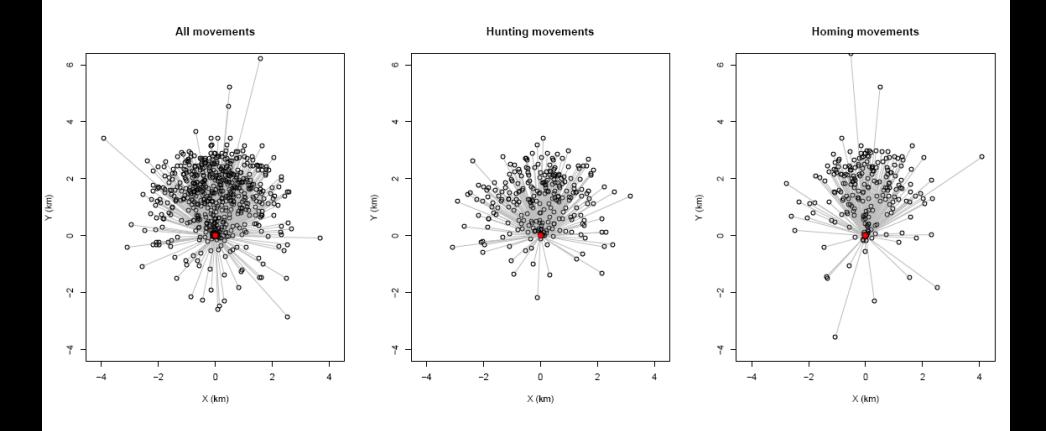

### RIII: Points Localized Around Each Location

## Results: Habitat Use

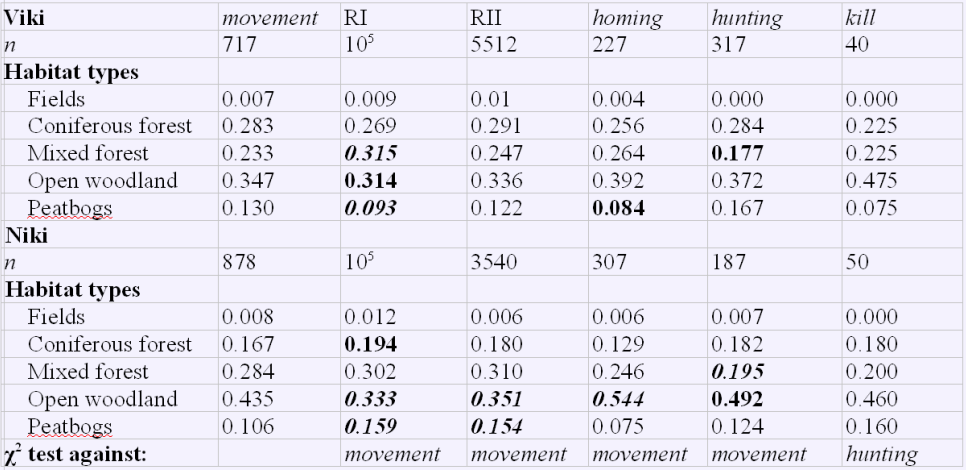

## Results: Linear Element Use

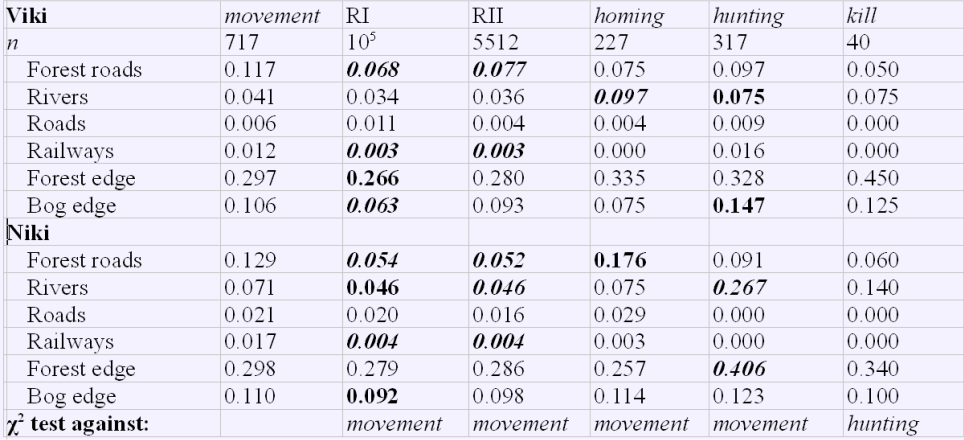

## Results: Large Road Avoidance

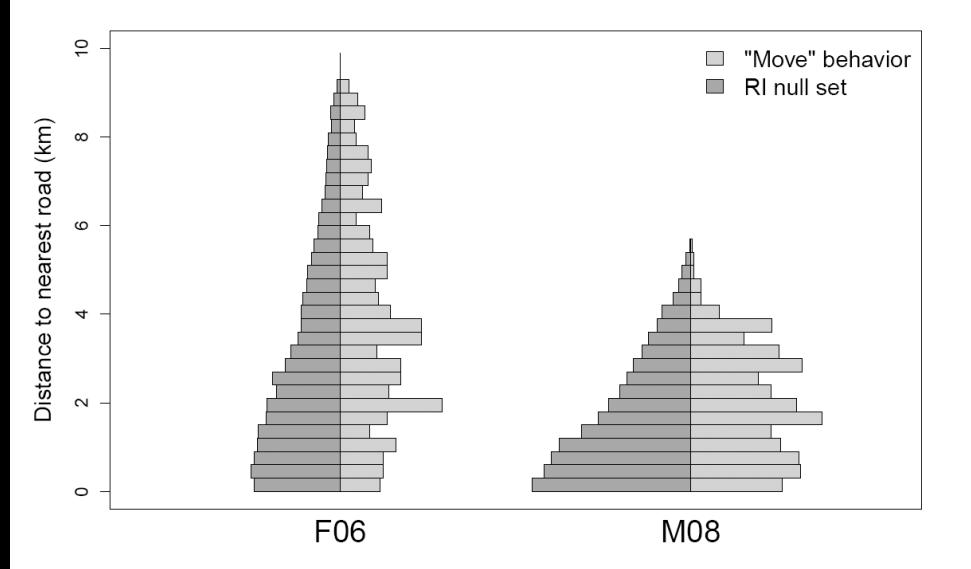

### Road Network

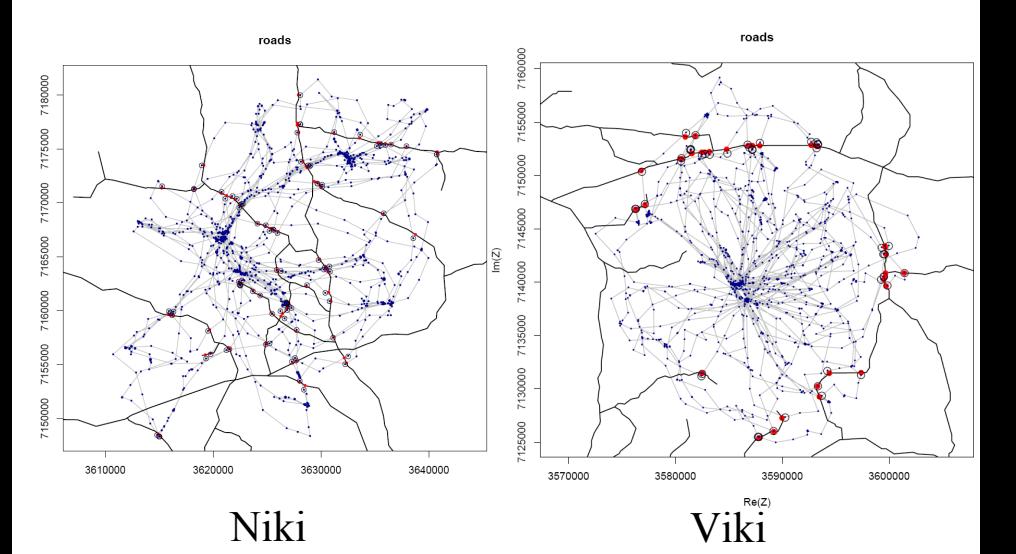

## Movement **Parameters**

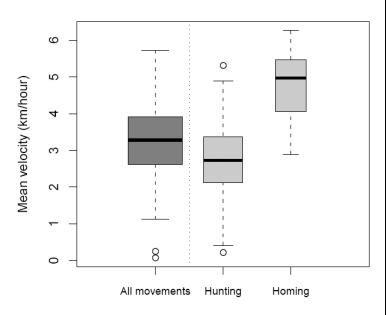

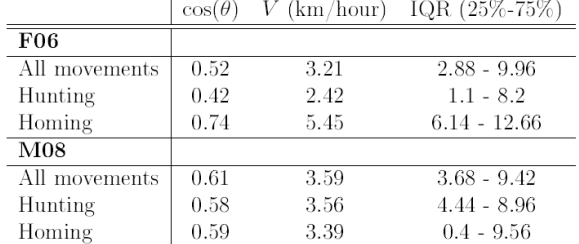

Niki

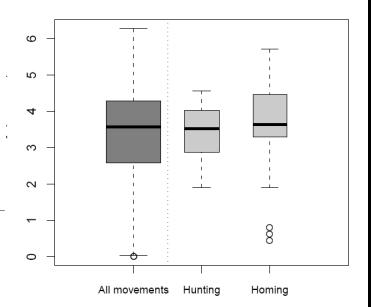

Viki

### **Behavior**

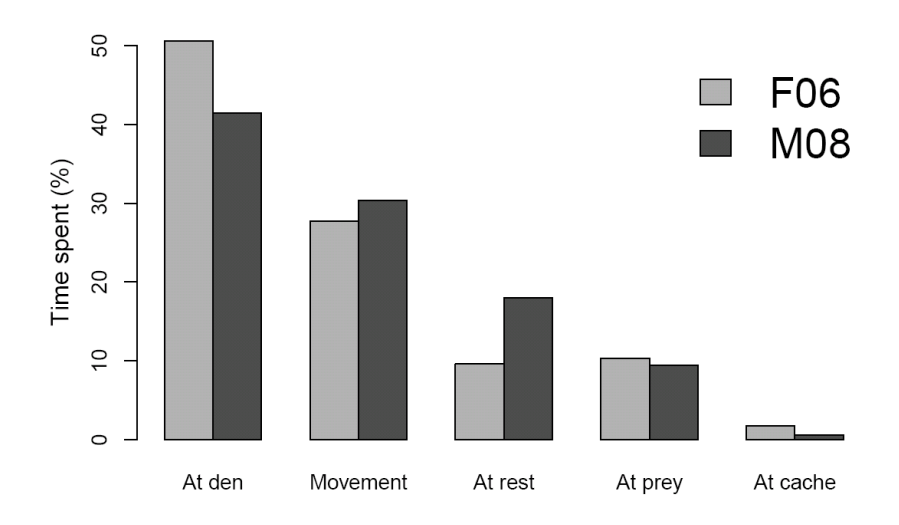

### Some Tentative Wolf Conclusions

- Wolves like using natural and manmade corridors for movement,
- but they avoid large roads!
- Higher road density disrupts freedom of movement, efficiency of habitat use, with possible consequences for pup-rearing success, etc.

E. Gurarie, I. Kohola, J. Suutarinen, O. Ovaskainen. Wolf (Canis lupus) movement and kill behavior with respect to human-influenced habitat features in Finland. in prep.

### Some Tentative Wolf Conclusions

- Wolves like using natural and manmade corridors for movement,
- but they avoid large roads!
- Higher road density disrupts freedom of movement, efficiency of habitat use, with possible consequences for pup-rearing success, etc.

E. Gurarie, I. Kohola, J. Suutarinen, O. Ovaskainen. Wolf (Canis lupus) movement and kill behavior with respect to human-influenced habitat features in Finland. in prep.

### Some Tentative Wolf Conclusions

- Wolves like using natural and manmade corridors for movement,
- but they avoid large roads!
- Higher road density disrupts freedom of movement, efficiency of habitat use, with possible consequences for pup-rearing success, etc.

E. Gurarie, I. Kohola, J. Suutarinen, O. Ovaskainen. Wolf (Canis lupus) movement and kill behavior with respect to human-influenced habitat features in Finland. in prep.

# A Big Problem With Conclusions

Only 2 data points! (Different years, different sexes, etc.)

## But we have More Wolves ...

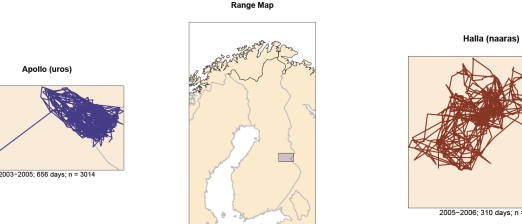

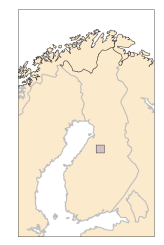

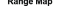

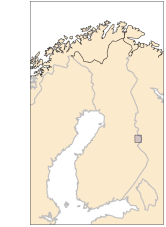

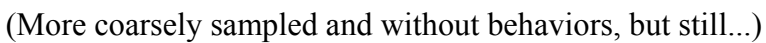

Range Man

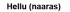

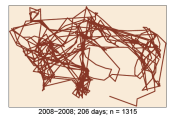

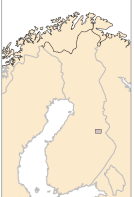

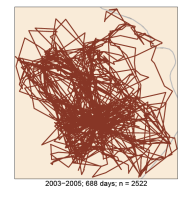

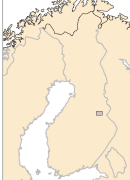

## Possible Hypothesis ...

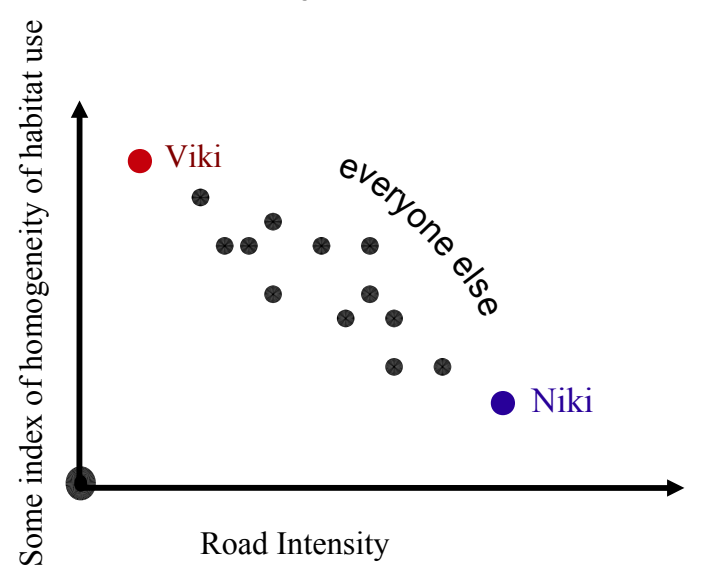

<sup>1</sup> Multi-dimensionality: Analyzed habitat variables and step-length properties

<sup>1</sup> Multi-dimensionality: Analyzed habitat variables and step-length properties

<sup>2</sup> Correlation:

Used randomization set (RIII) derived from actual movements to create null-hypotheses.

**1** Multi-dimensionality: Analyzed habitat variables and step-length properties <sup>2</sup> Correlation: Used randomization set (RIII) derived from actual movements to create null-hypotheses. <sup>3</sup> Errors:

Ignored

**1** Multi-dimensionality: Analyzed habitat variables and step-length properties

<sup>2</sup> Correlation:

Used randomization set (RIII) derived from actual movements to create null-hypotheses.

<sup>3</sup> Errors: Ignored

<sup>4</sup> Heterogeneity:

Sequential  $\chi^2$  comparisons of data and randomization in terms of habitat covariates.

**1** Multi-dimensionality: Analyzed habitat variables and step-length properties

<sup>2</sup> Correlation:

Used randomization set (RIII) derived from actual movements to create null-hypotheses.

<sup>3</sup> Errors: Ignored

<sup>4</sup> Heterogeneity:

Sequential  $\chi^2$  comparisons of data and randomization in terms of habitat covariates.

If you keep track of your: Correlations! Dimensions! Gaps! Errors!

If you keep track of your: Correlations! Dimensions! Gaps! Errors!

Match your questions to your data,

If you keep track of your: Correlations! Dimensions! Gaps! Errors!

Match your questions to your data, Explore all the heterogeneities ...

If you keep track of your: Correlations! Dimensions! Gaps! Errors!

Match your questions to your data, Explore all the heterogeneities ...

(and maybe make up some acronyms on the way)

If you keep track of your: Correlations! Dimensions! Gaps! Errors!

Match your questions to your data, Explore all the heterogeneities ...

(and maybe make up some acronyms on the way)

Then you're bound to learn SOMETHING

### Acknowledements

#### Fur Seals and BCPA

- **Co-authors: R. Andrews and K. Laidre.**
- V. Burkanov and all colleagues/friends in the field in Russia
- **O** Discussions: T. Gneiting, M. Kot, V. Minin, H. Nesse

#### Sea Otters

- Co-authors: K. Laidre, R. Jameson, S. Jeffries
- **O** Trackers: M. Stafford, B. Krause
- Capture, tagging and tracking of sea otters was funded by USGS, Fish and Wildlife and WDFW and Olympic Coast National Marine Sanctuary (OCNMS).

#### **Wolves**

- Co-authors: Ilpo Kojala, Johanna Suutarinen, Otso Ovaskainen
- **Support: Metapopulation Research Group, University of Helsinki**

Thank you!

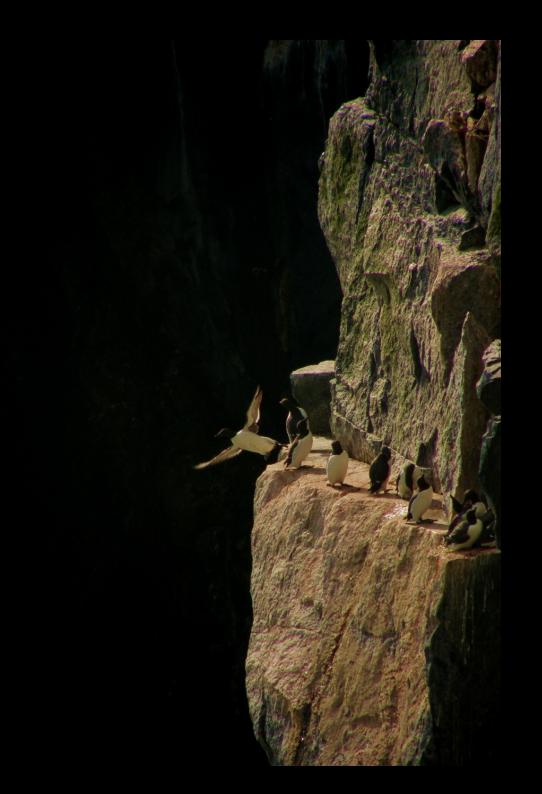